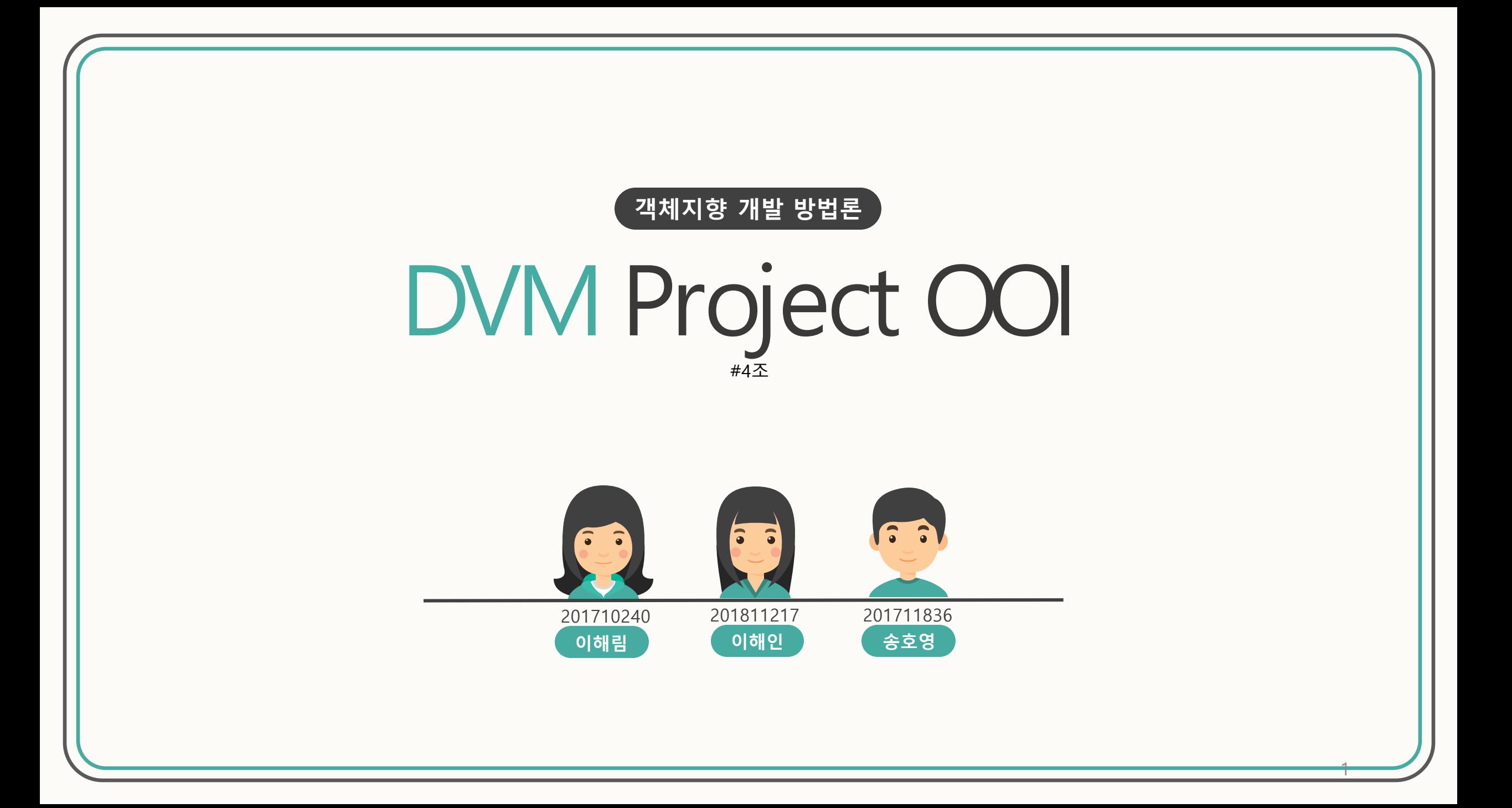

### Index

Activity 2051. Implement Class & Methods Definitions Activity 2055. Write Unit Test Code Activity 2061. Unit Testing Activity 2063. System Testing Activity 2066. Testing Traceability Analysis Demonstration video

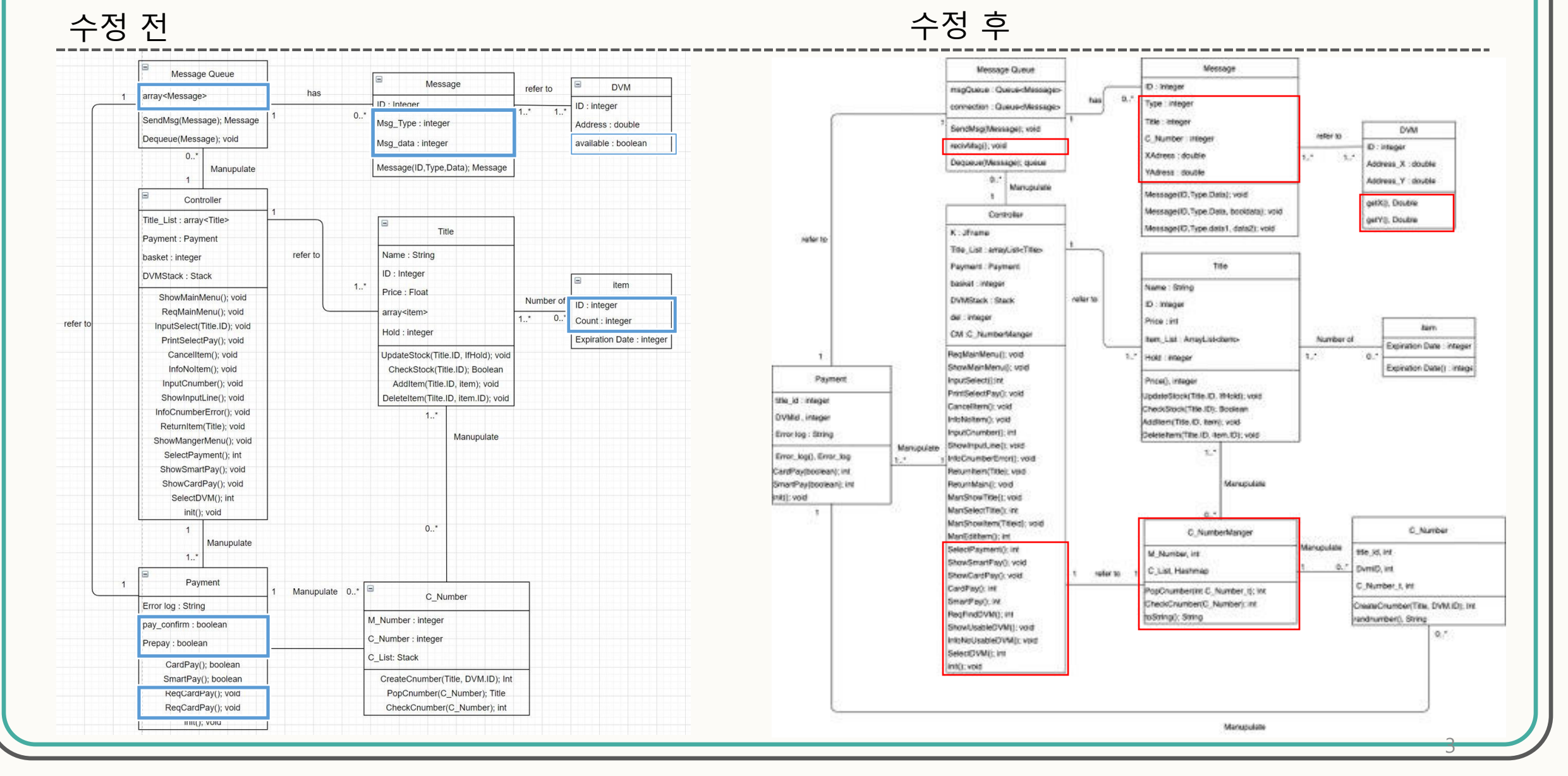

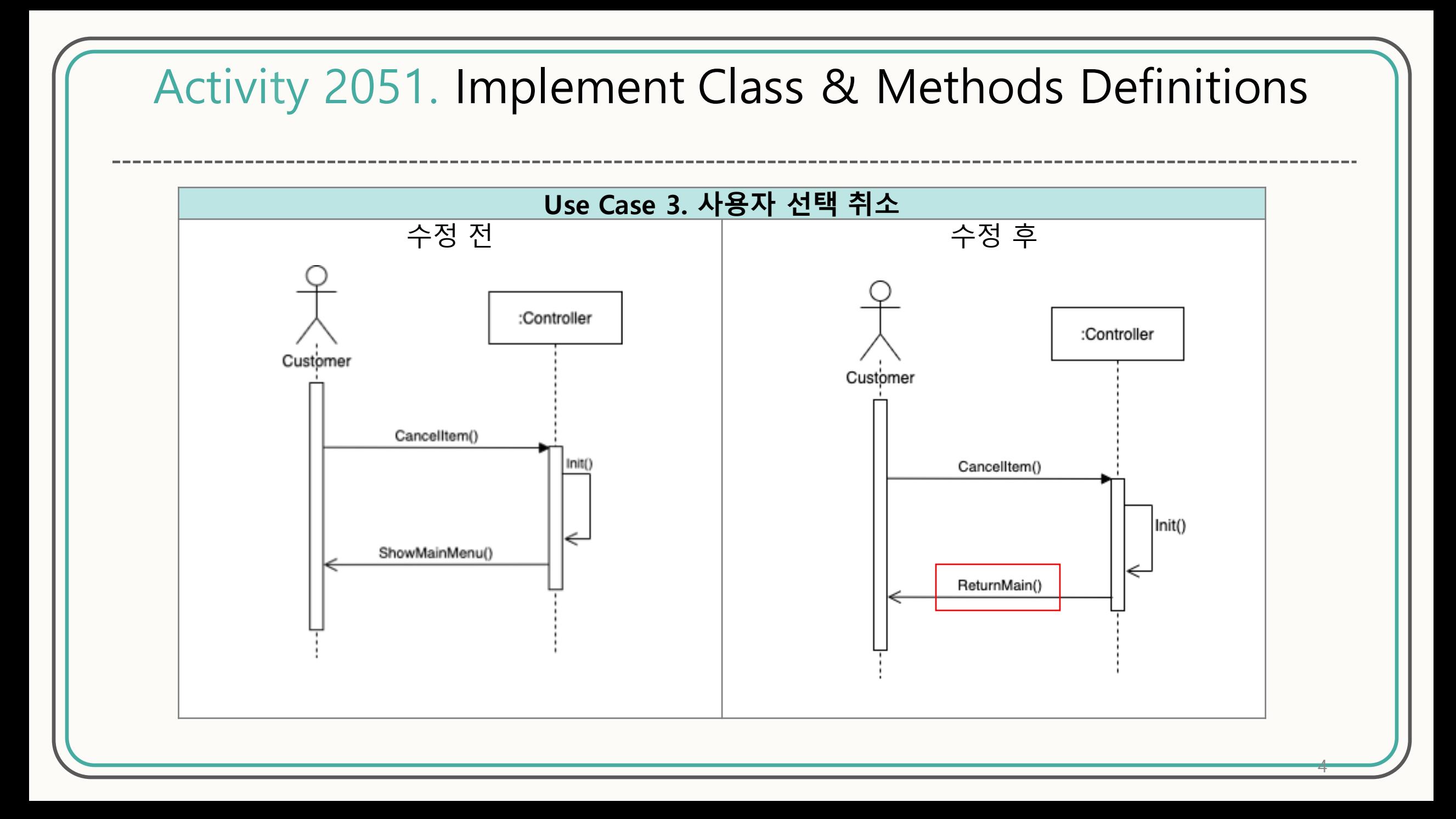

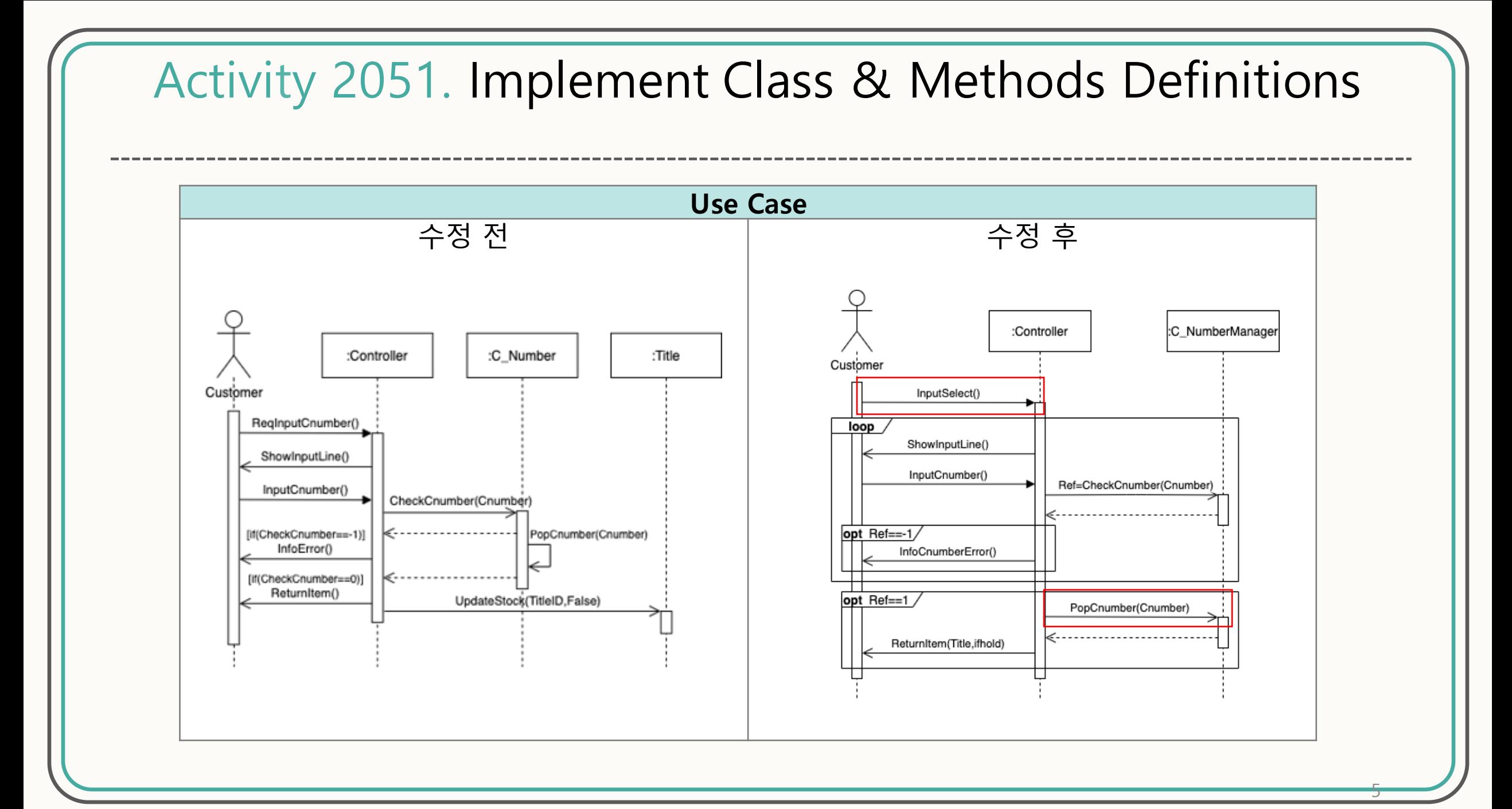

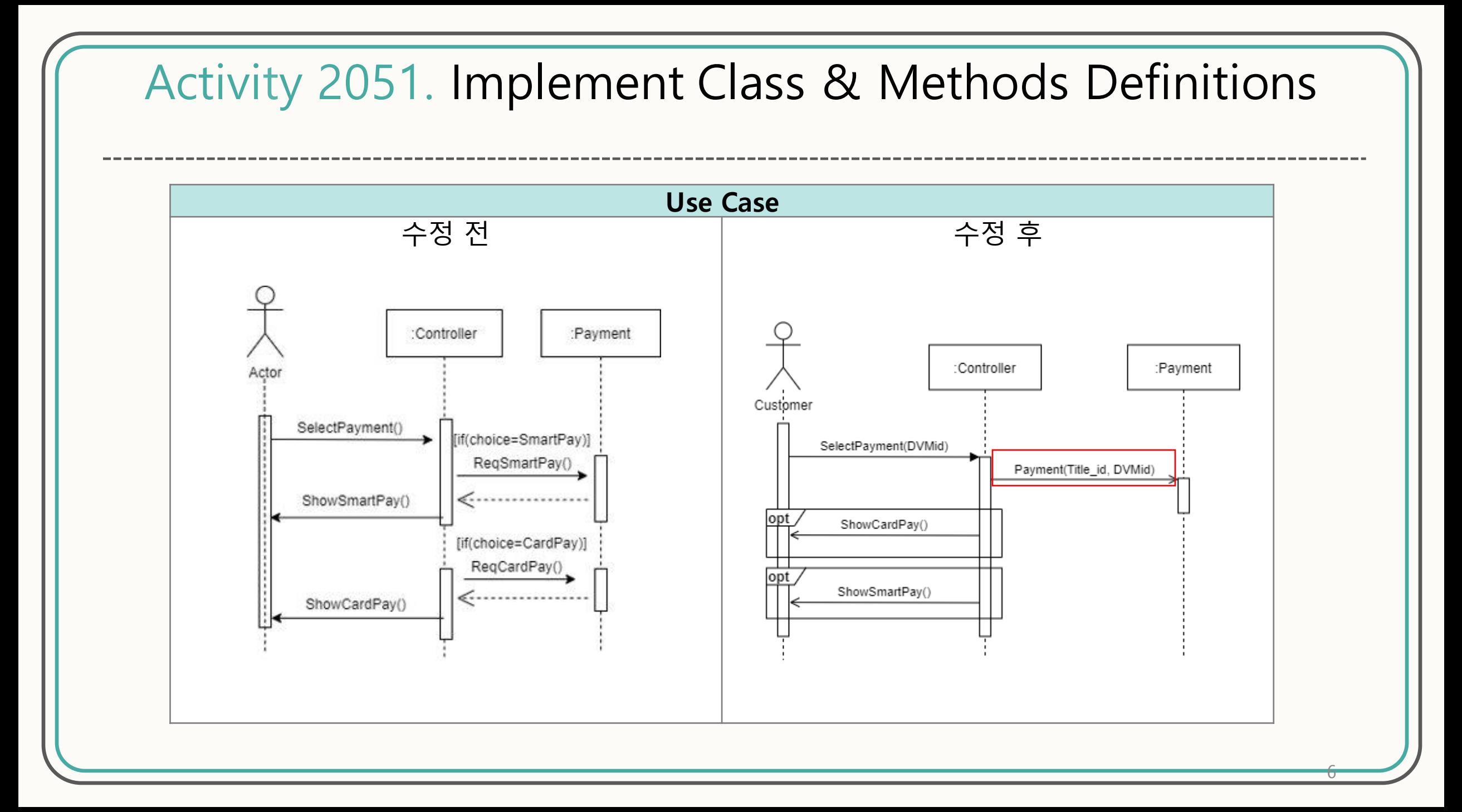

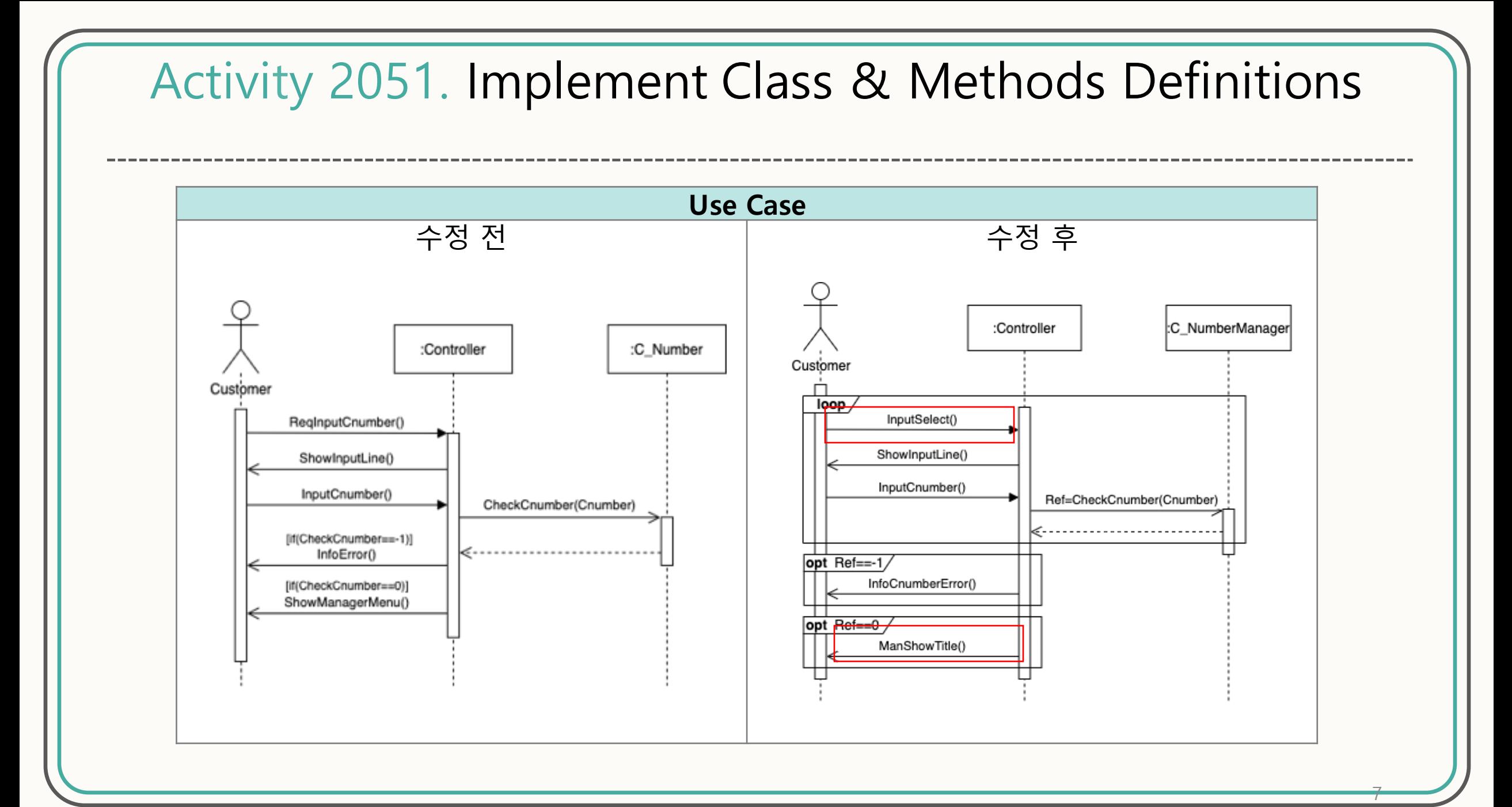

#### Activity 2051. Implement Class & Methods Definitions **Use Case** 수정 전 전 아이들 아이들 아이들 아이들이 아이들 수정 후 :Controller :Title Manager <del>▁</del> :Controller :Title loop ManSelectTitle() Manage п loop ManShowItem(TitleID) Loop ManageStock() ManEditItem() AddItem(TitleID,item) opt add item AddItem(item) DeleteItem(TitleID,itemID) ShowManagerMenu() opt delete item DeleteItem(itemID\_list) -----------------------ManShowTitle()

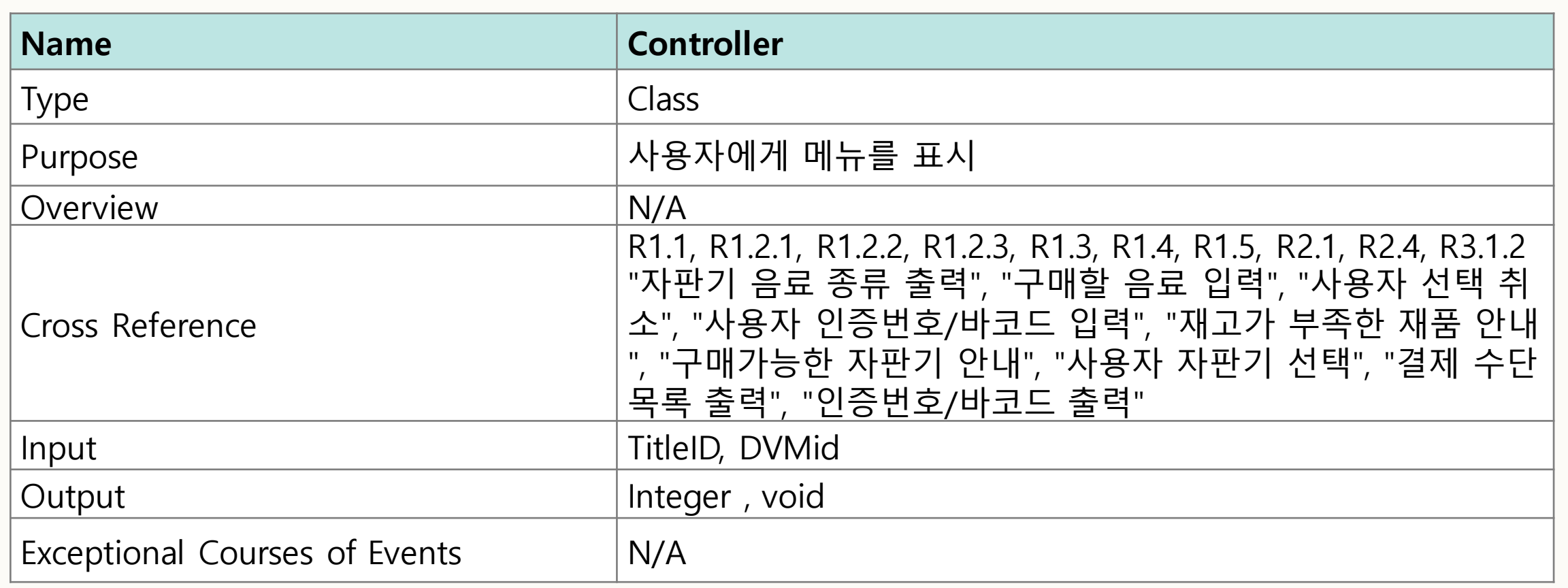

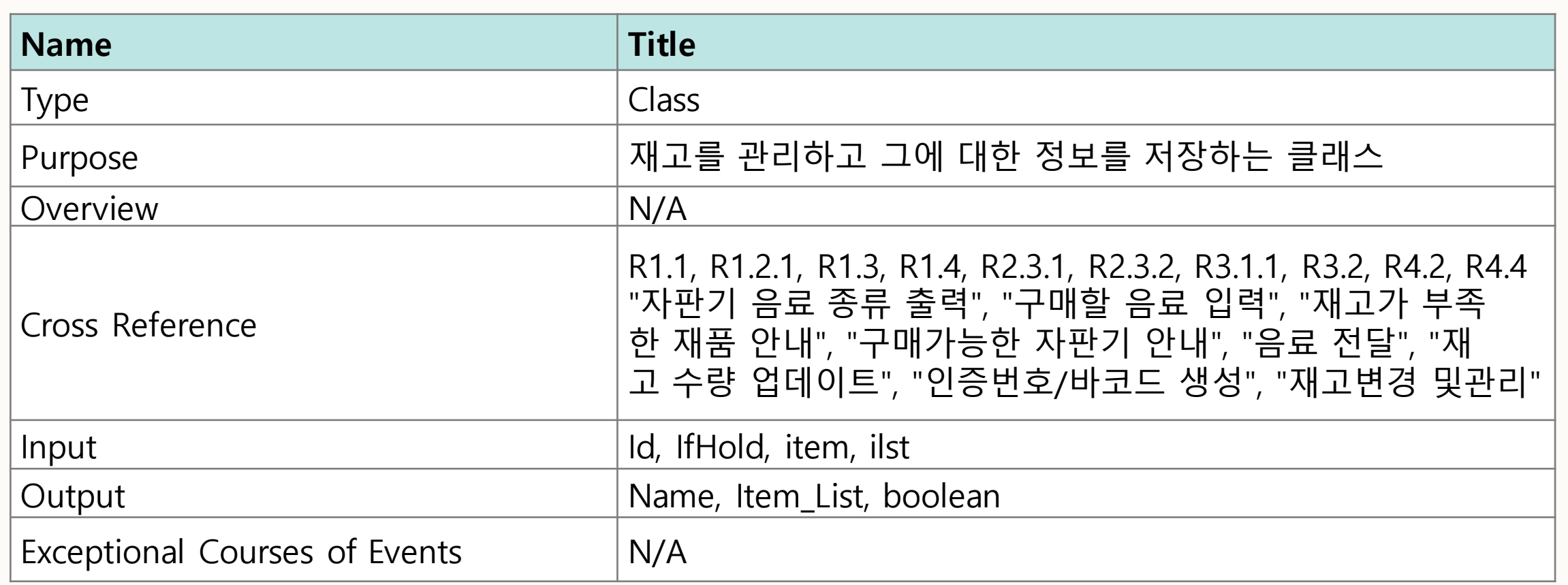

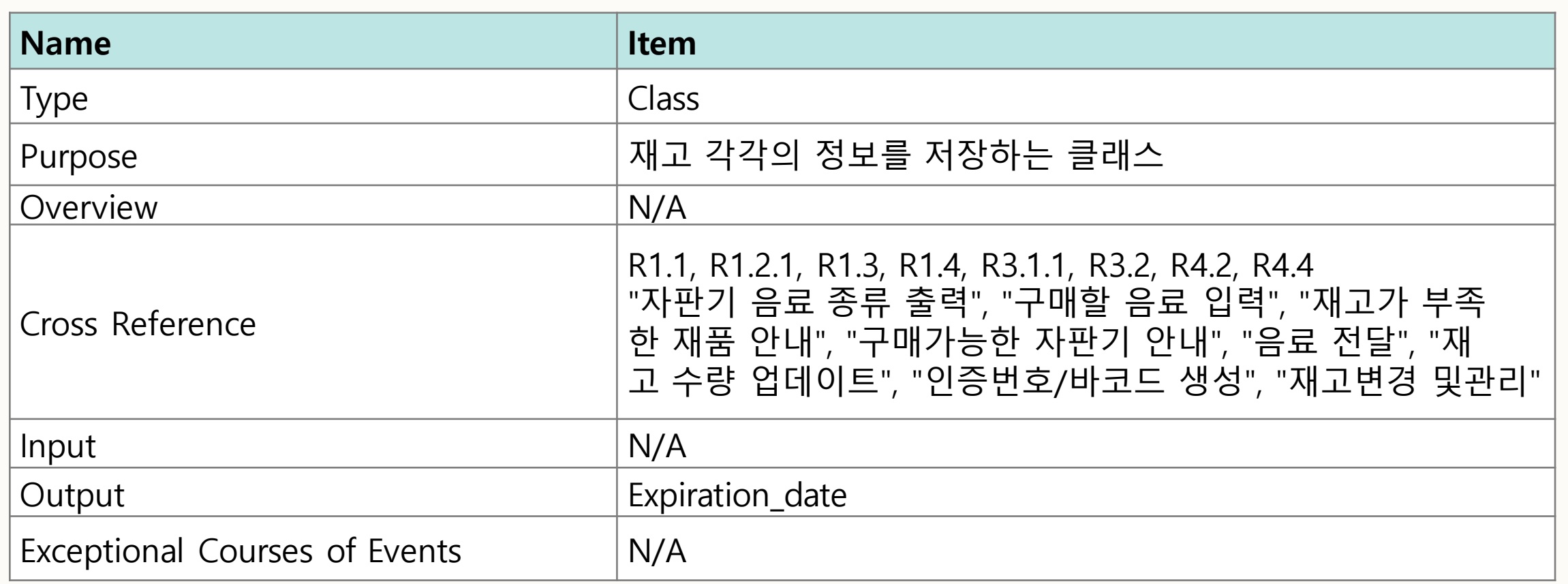

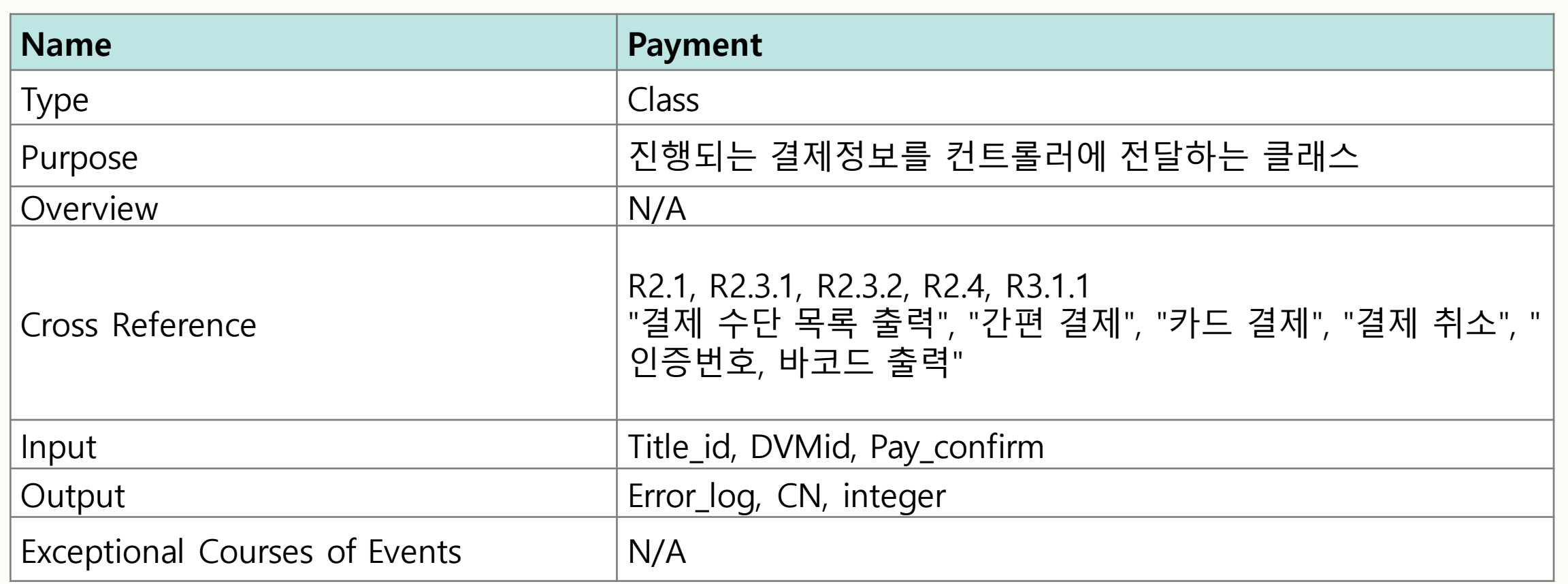

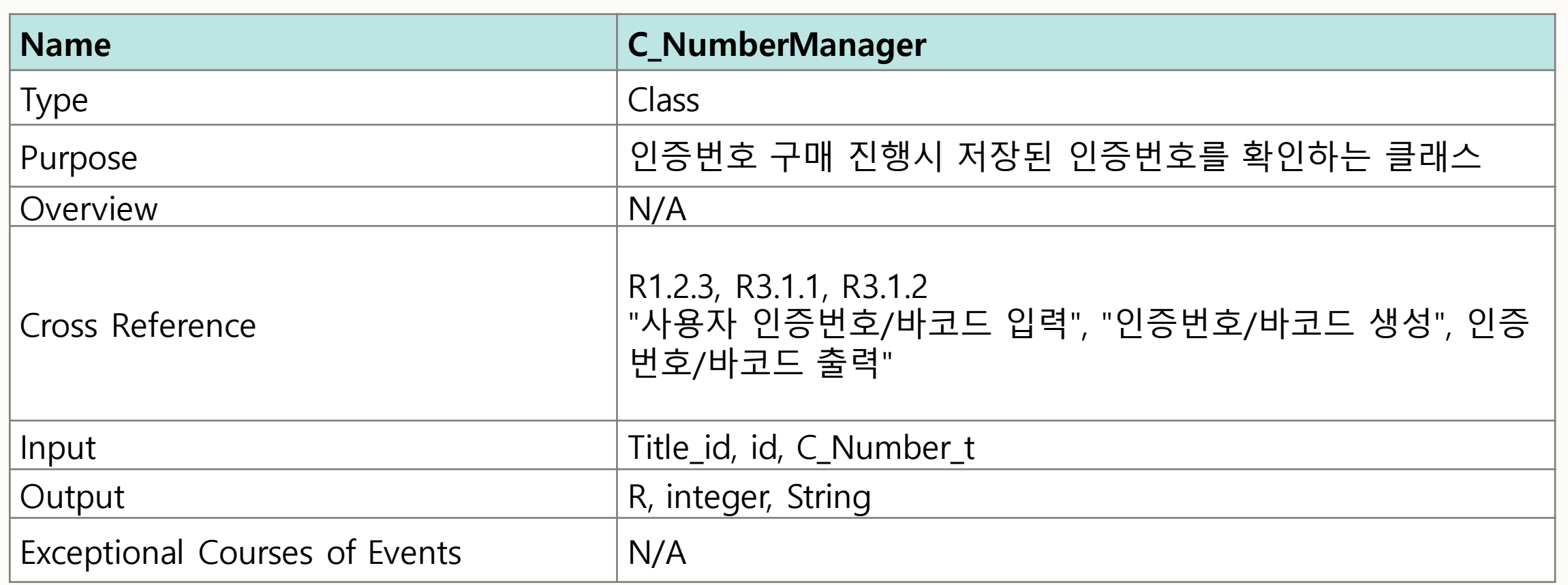

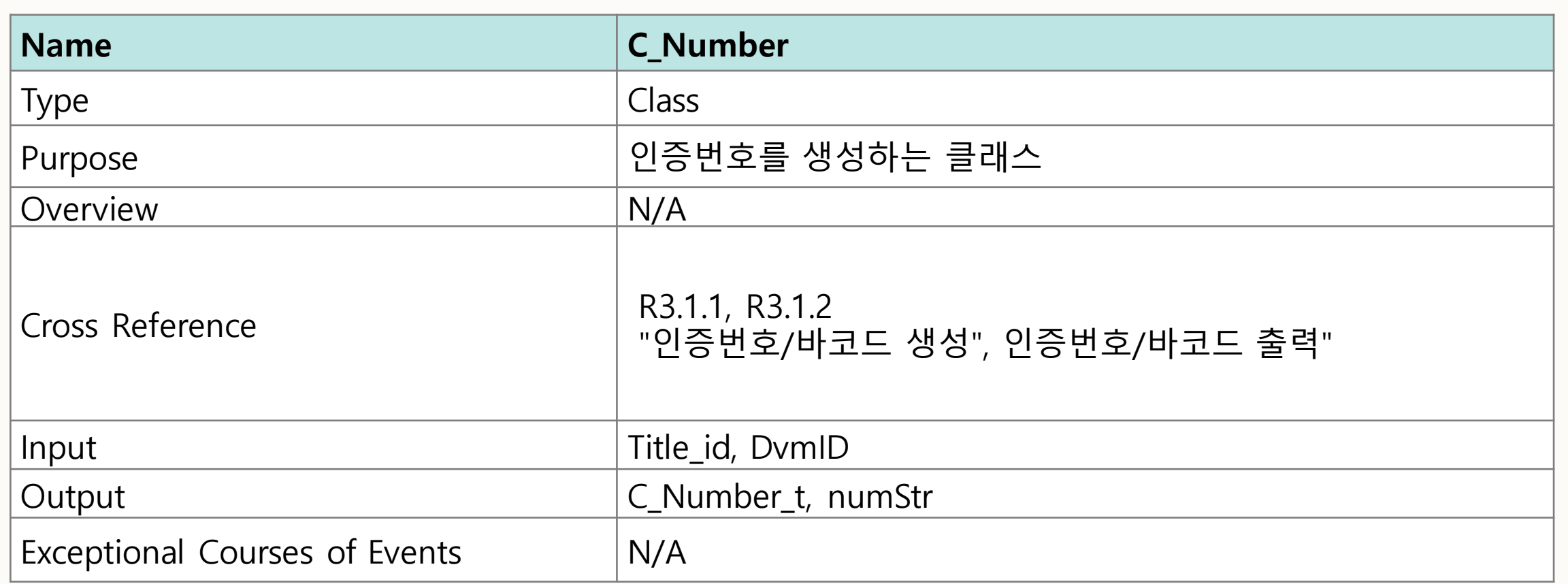

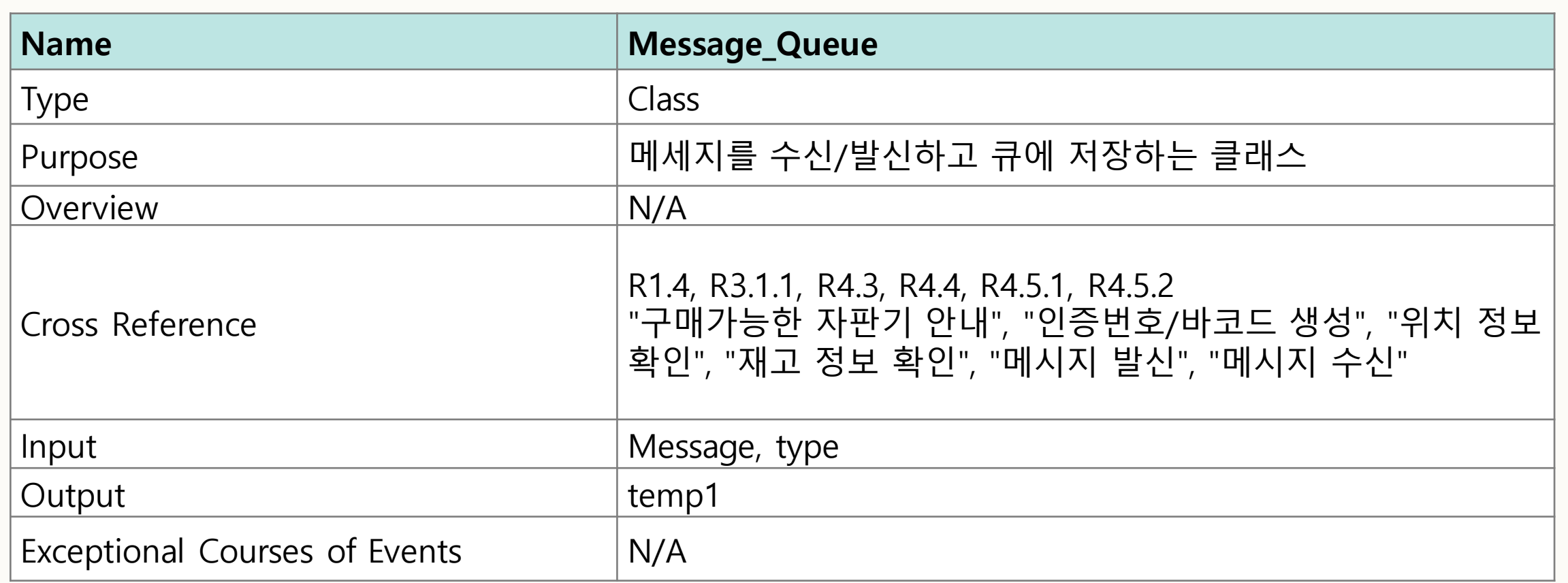

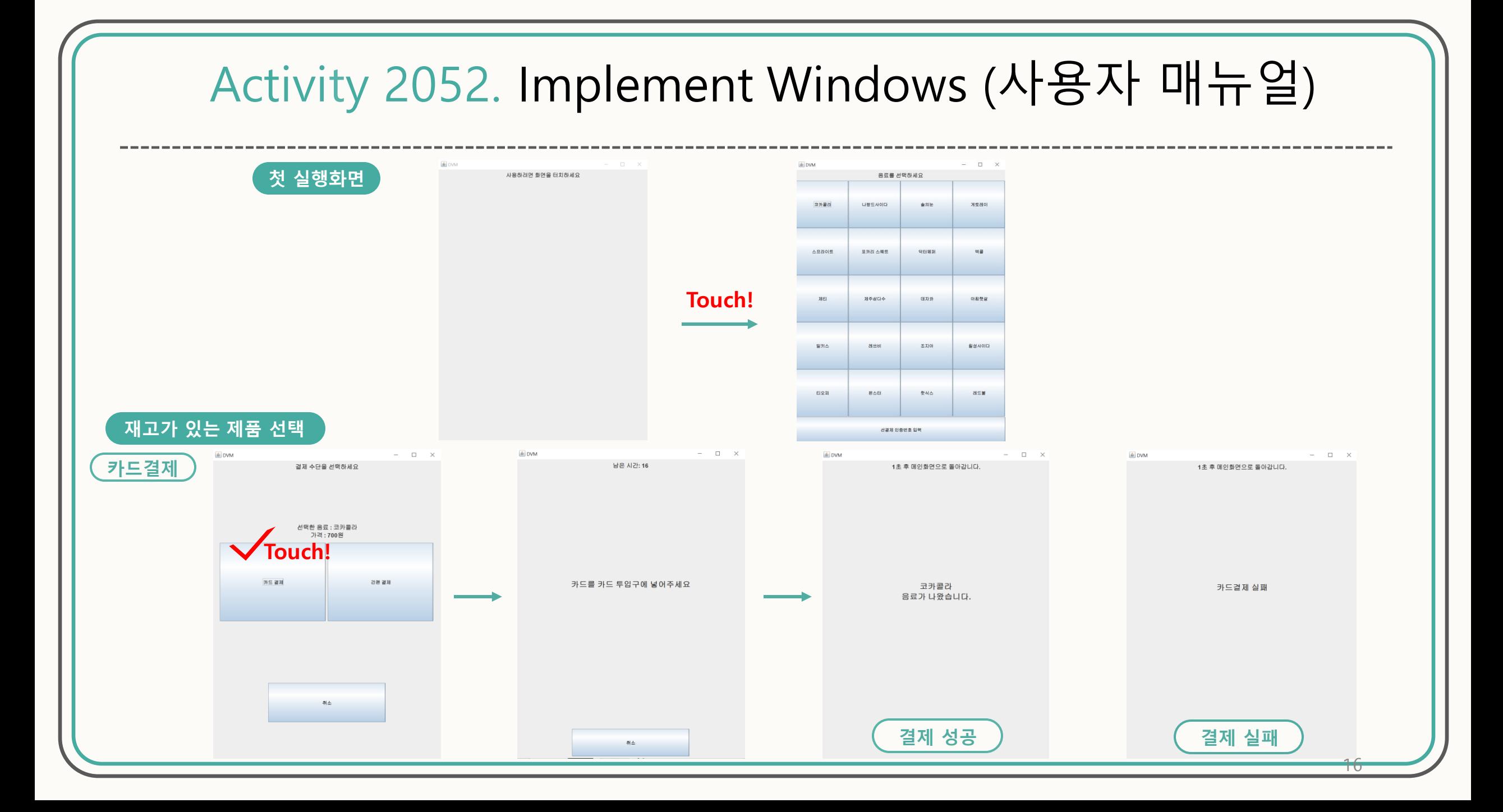

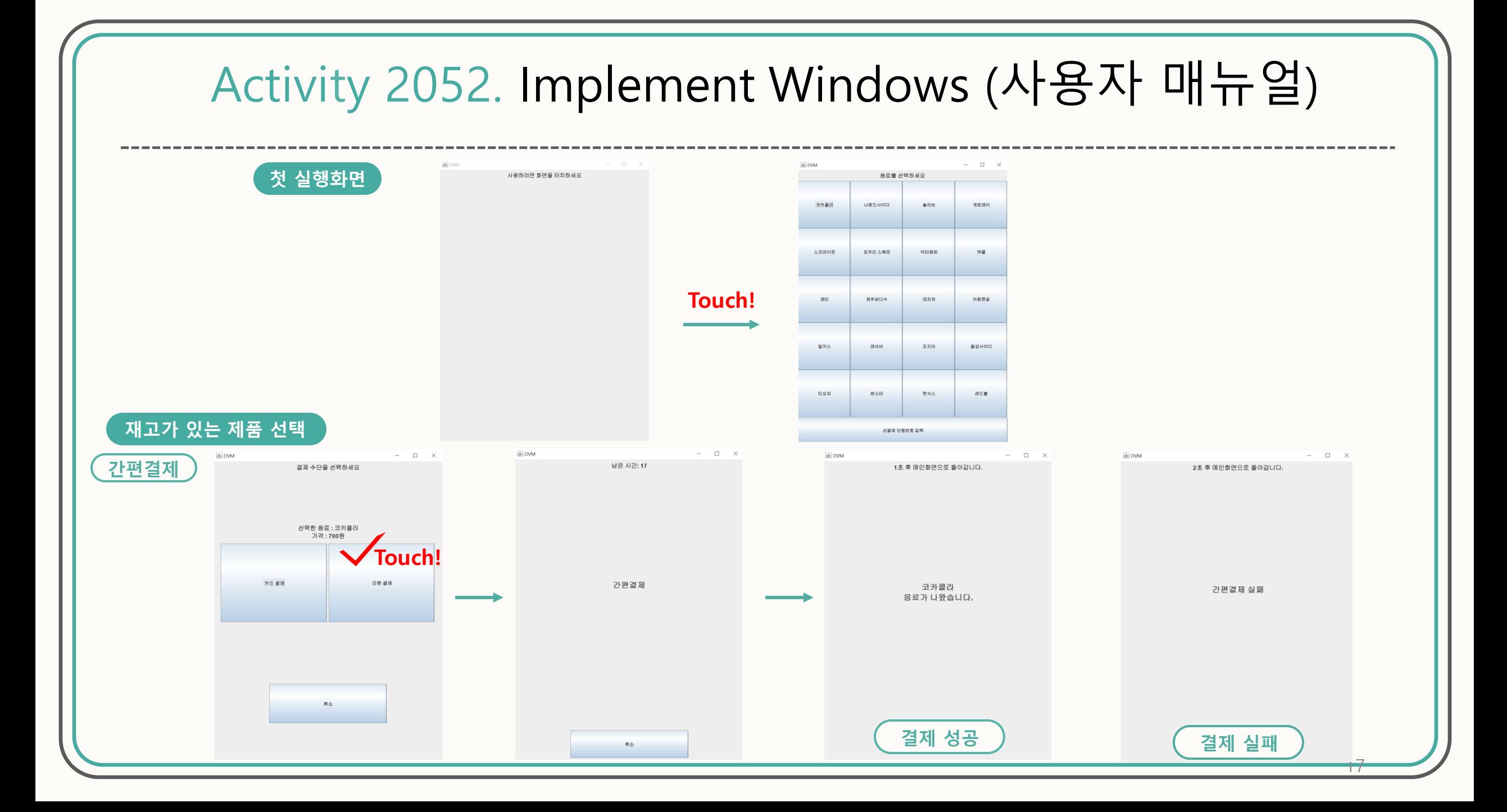

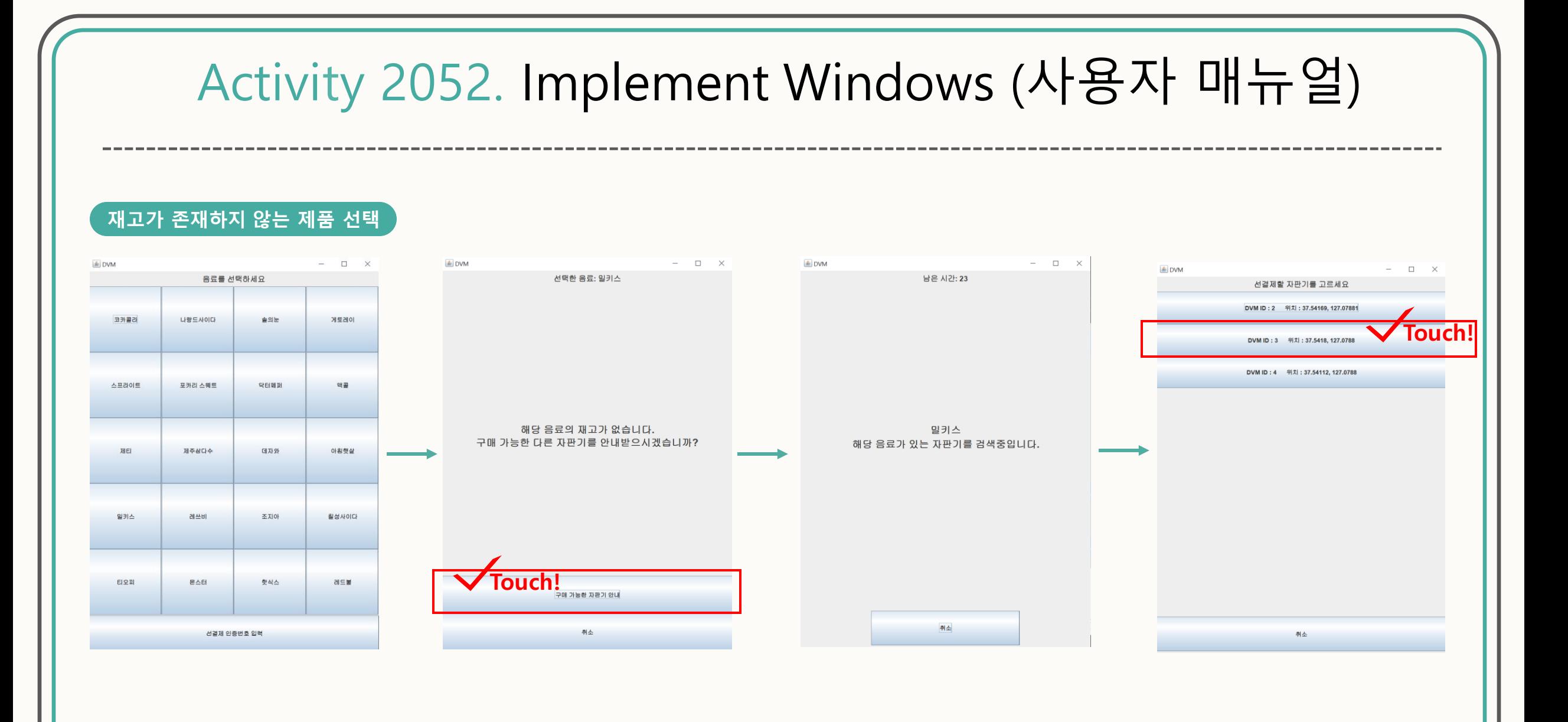

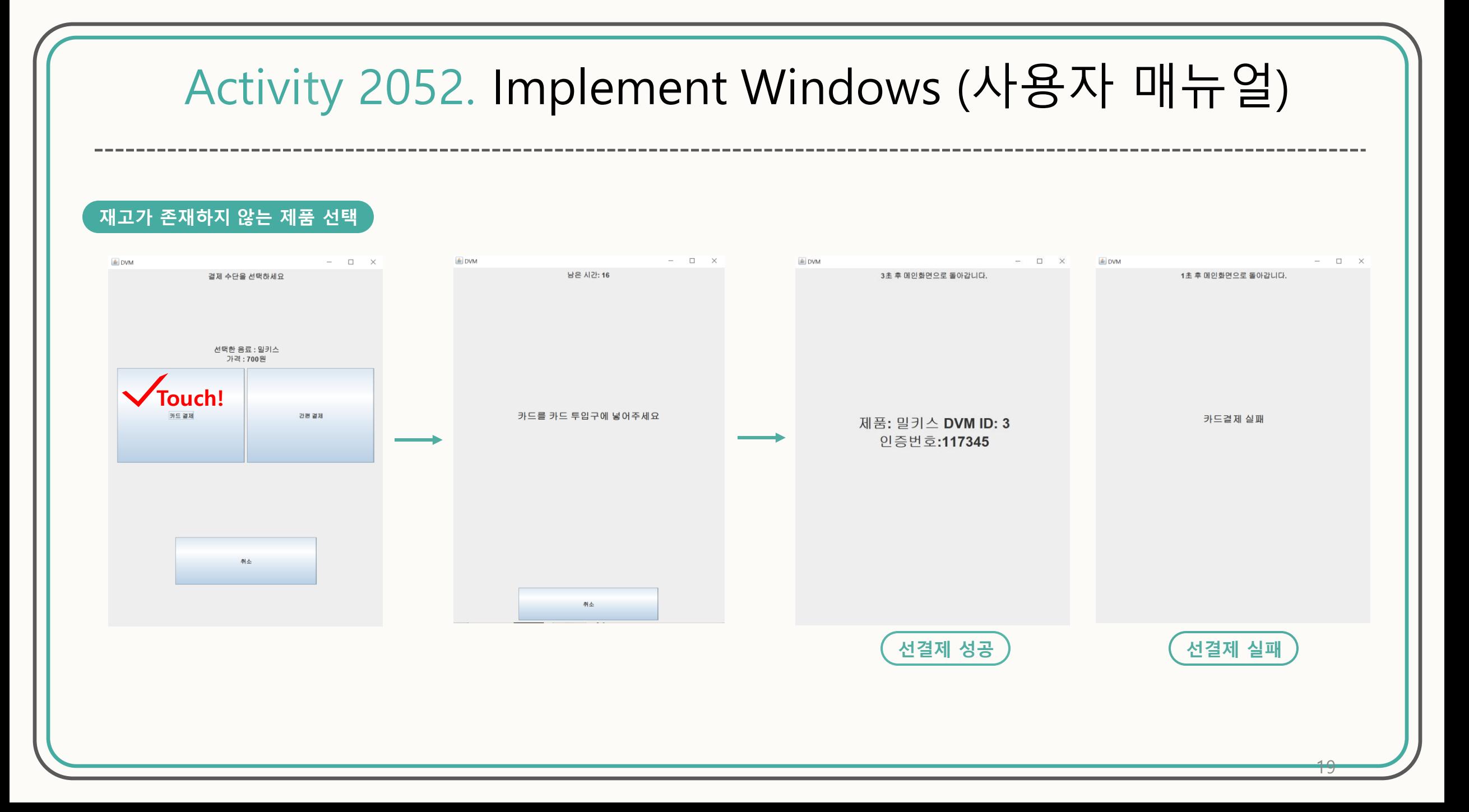

# Activity 2052. Implement Windows (사용자 매뉴얼)

#### **선결제 된 인증번호 입력**

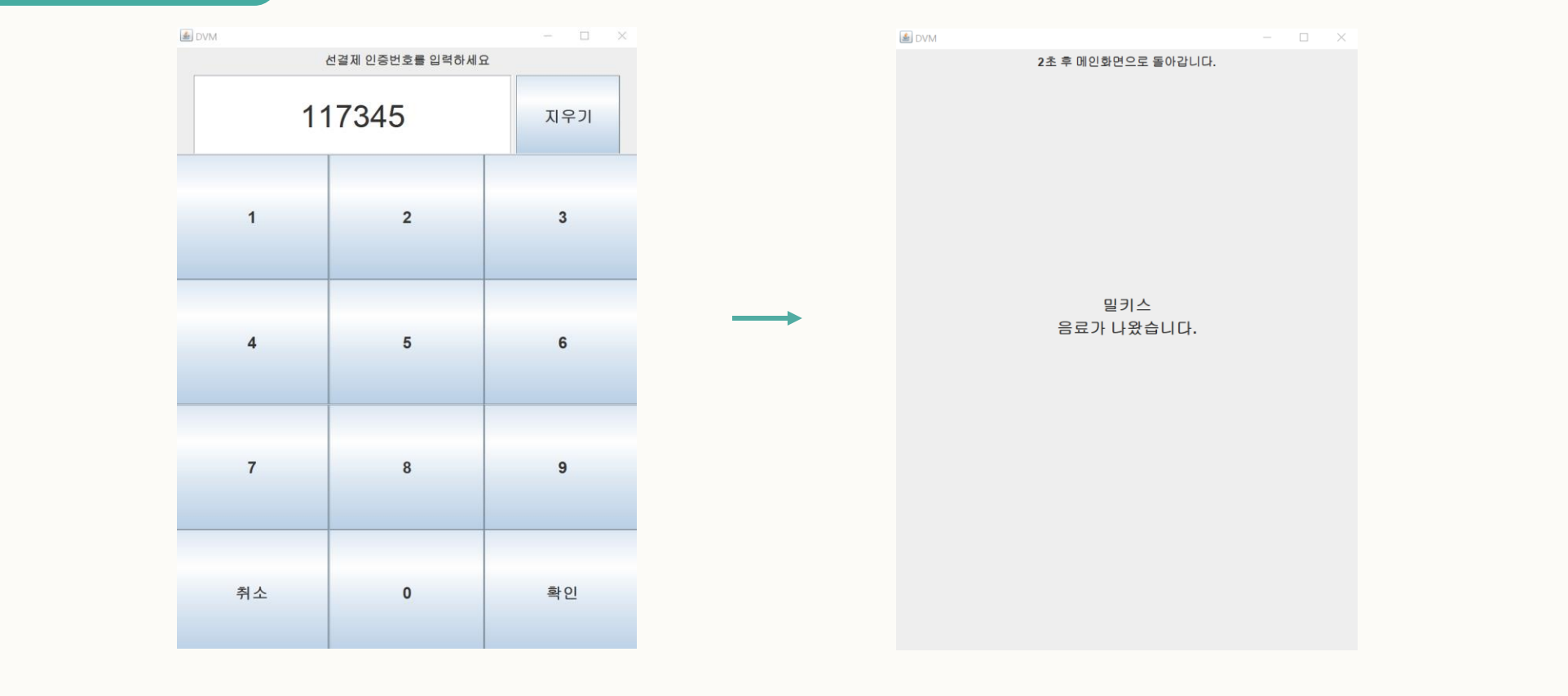

 $\tau$ 

# Activity 2052. Implement Windows (사용자 매뉴얼)

#### **존재하지 않는 인증번호 입력**

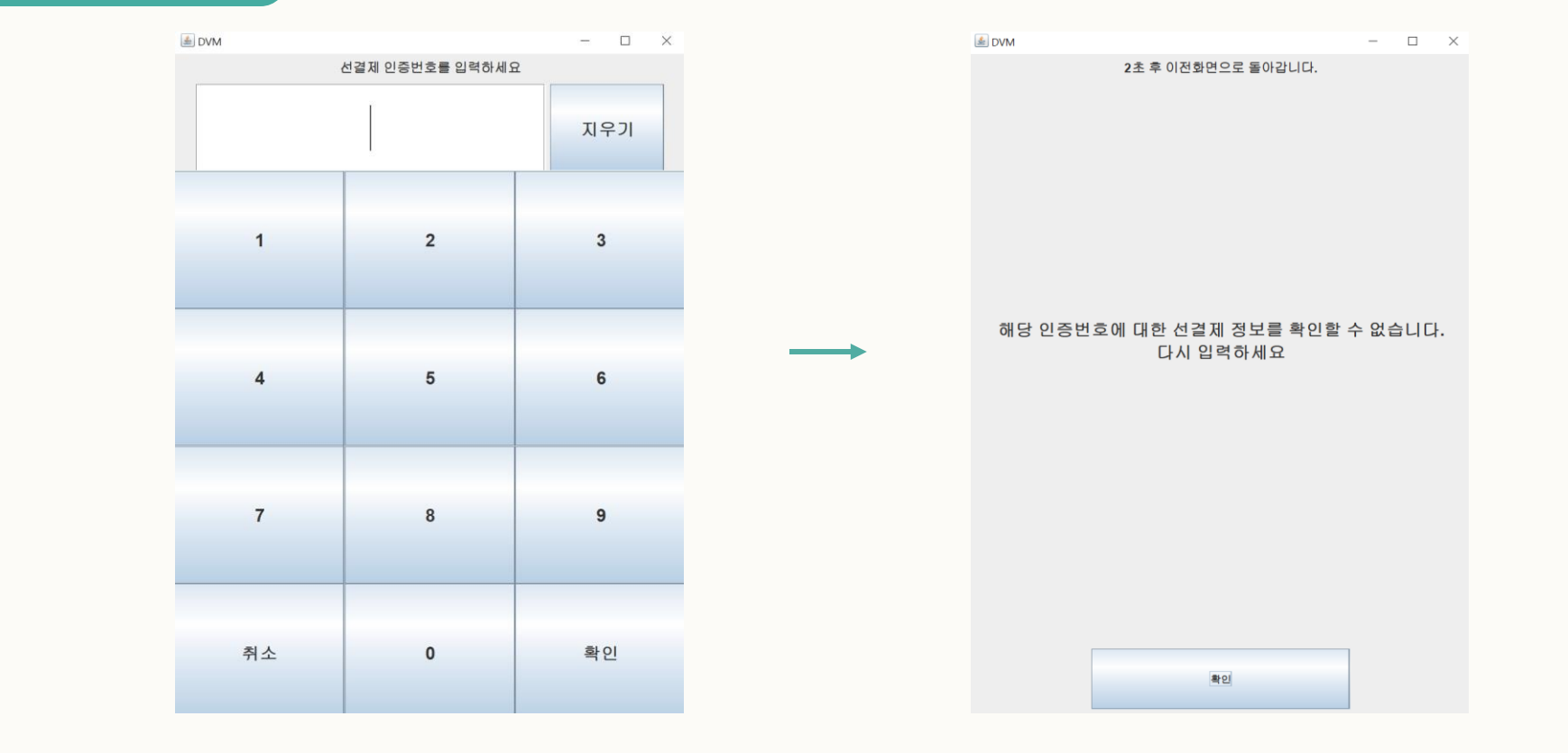

#### Activity 2052. Implement Windows (사용자 매뉴얼) -----------------------------------**관리자 모드 ≜** DVM  $- \quad \ \Box \quad \ \times$ **E** DVM  $\hspace{.7cm} - \hspace{.3cm} \square \hspace{.3cm} \times \hspace{.3cm}$ 선결제 인증번호를 입력하세요 재고를 변경할 음료를 선택하세요 **관리자 고유번호 입력 Touch!**코카콜라 재고수량: 1 나랑드사이다 재고수량: 0 술의눈  $\mathbf{1}$  $\overline{2}$  $\overline{3}$ 재고수량: 0 게토레이 재고수량: 0 스프라이트 재고수량: 0  $\overline{4}$ 5 6 포카리 스웨트 재고수량: 0 닥터페퍼 재고수량: 0  $\overline{7}$ 8  $9$ 역끝 재고수량: 0 제티<br>재고수량 : 0 취소  $\overline{0}$ 확인 나가기

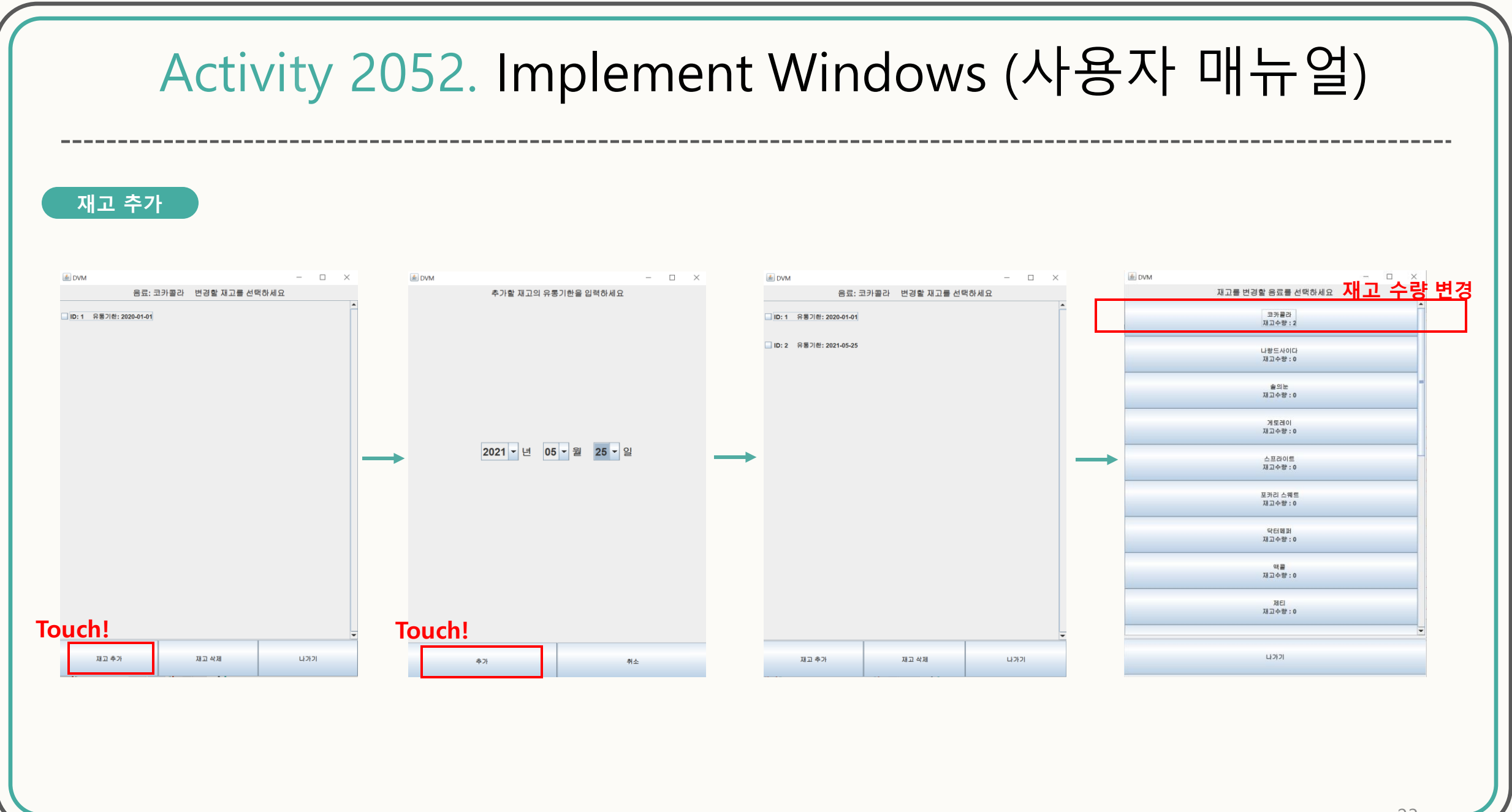

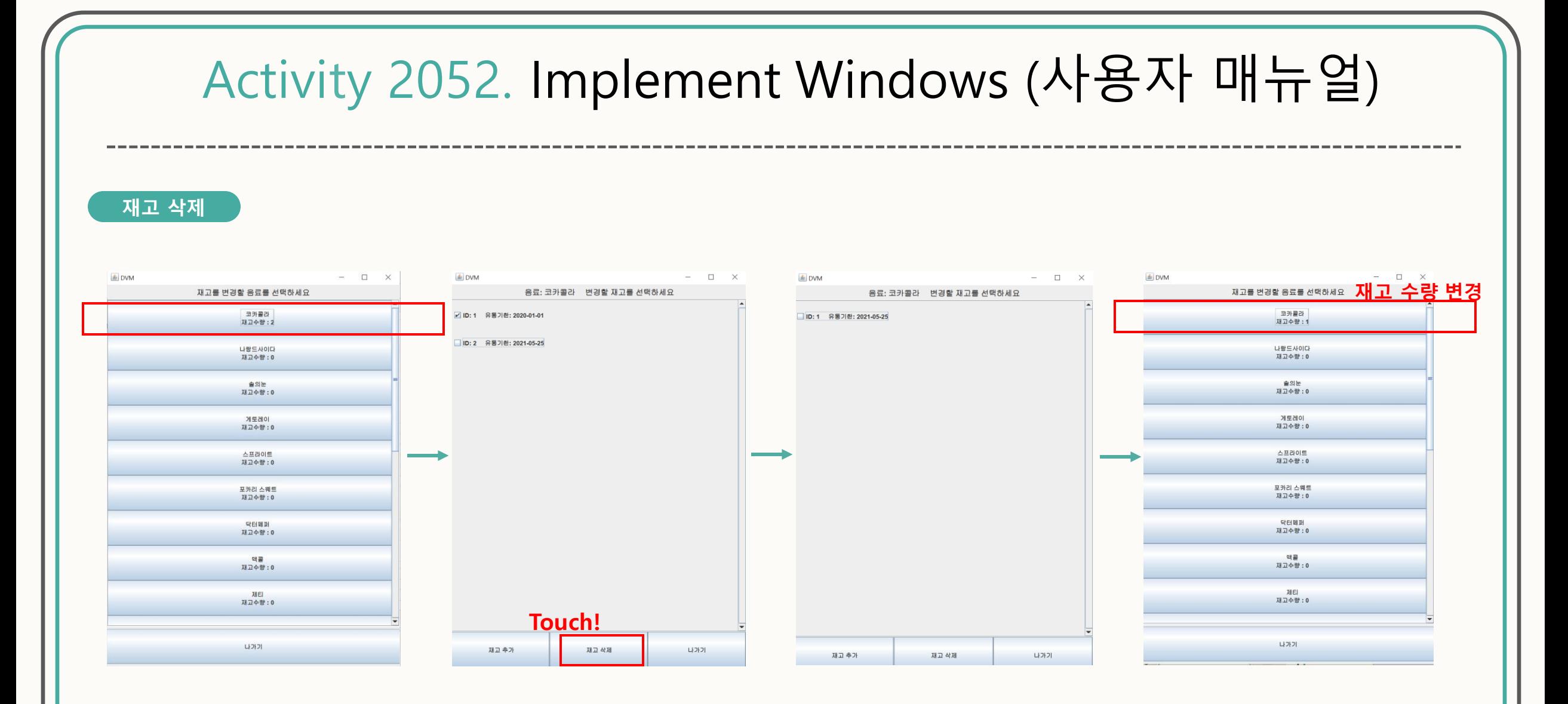

 $\mathbb{Z}^4$ 

#### Class:Title

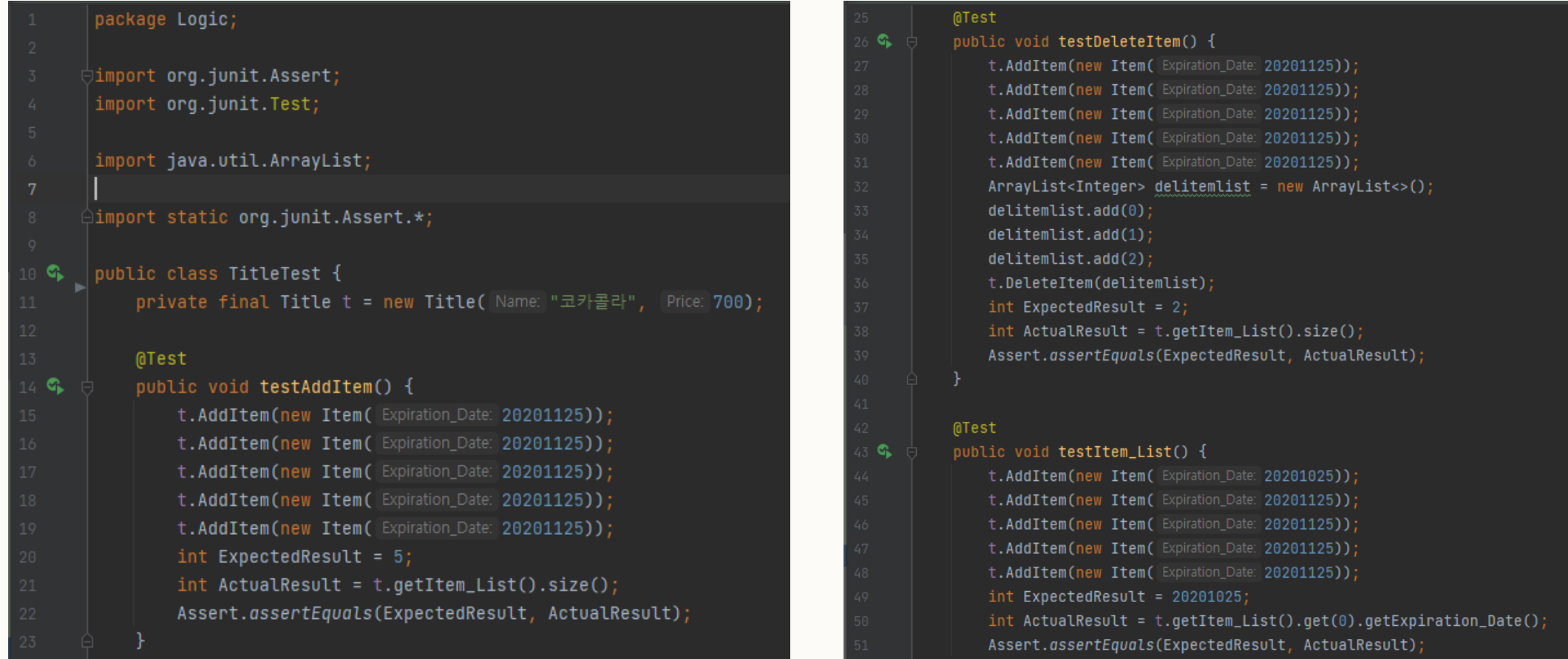

Class:Title

**MTest** 

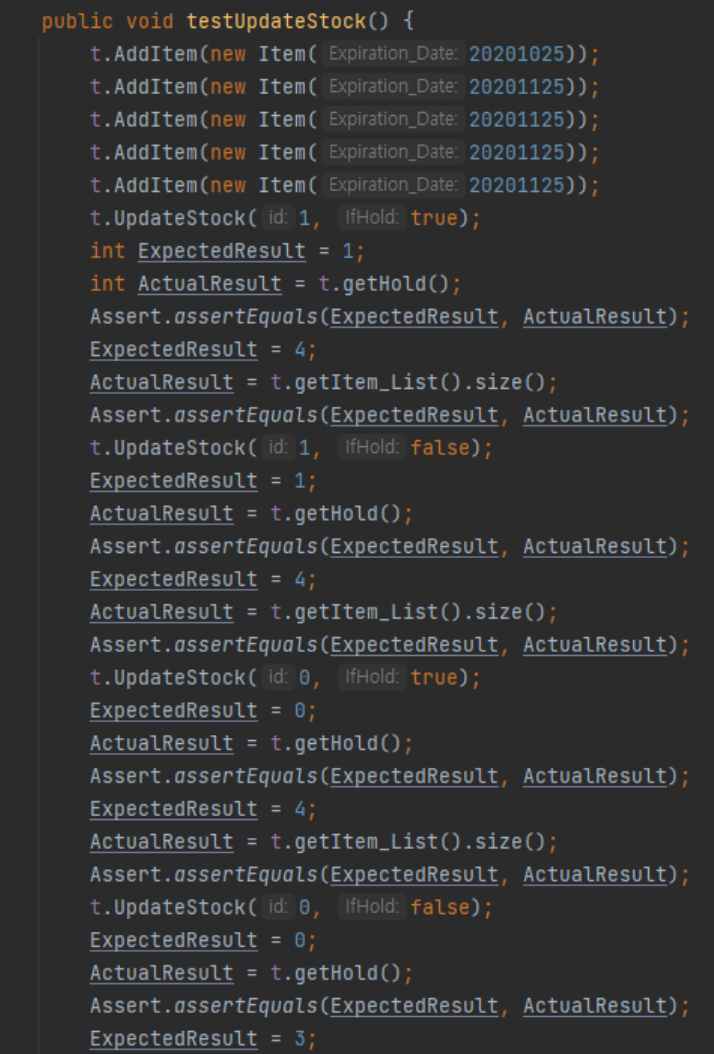

#### $ExpectedResult = 0;$  $ActualResult = t.getHold();$ Assert.assertEquals(ExpectedResult, ActualResult);  $ExpectedResult = 3;$  $ActualResult = t.getItemList().size();$ </u> Assert.assertEquals(ExpectedResult, ActualResult); @Test public void testCheckStock() { t.AddItem(new Item(Expiration\_Date: 20201025));  $assertTrue(t.CheckStock())$ ; t.UpdateStock(id: 0, IfHold: false);  $assertFalse(t.CheckStock())$ ;

#### Class:Item

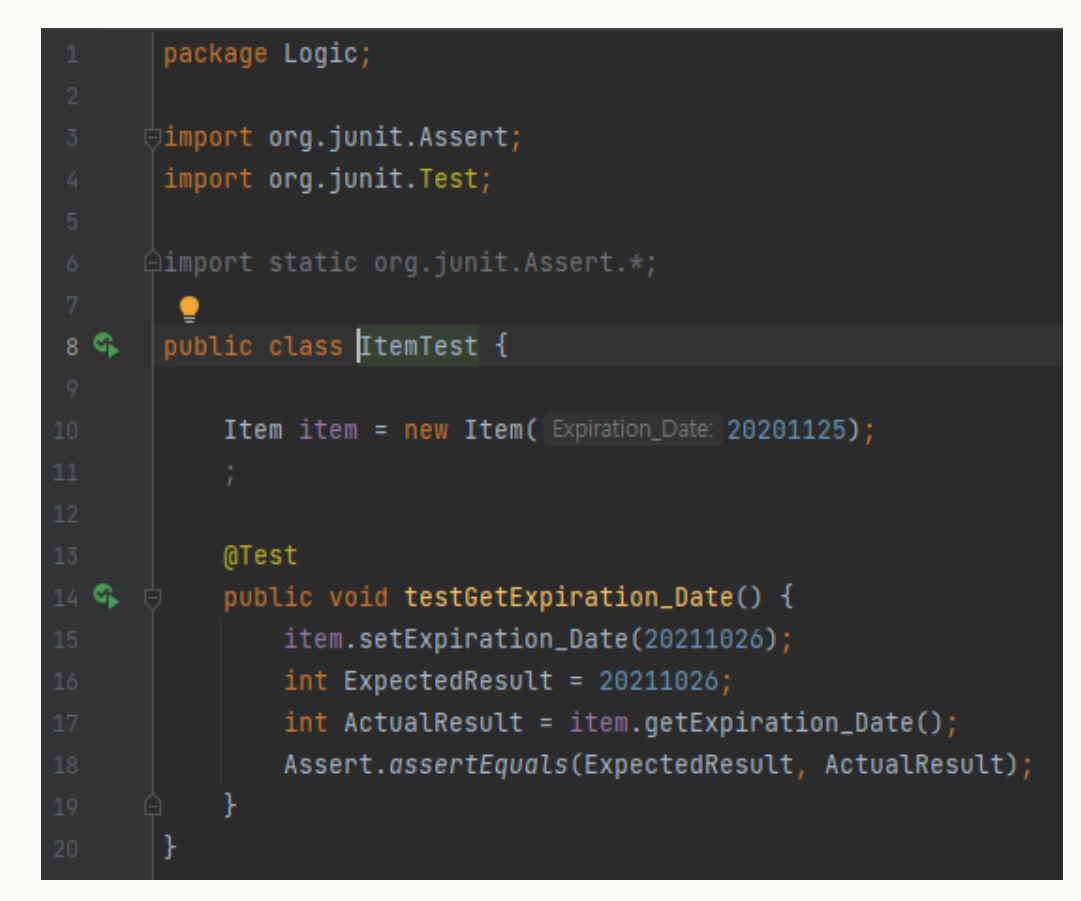

#### Class:Payment

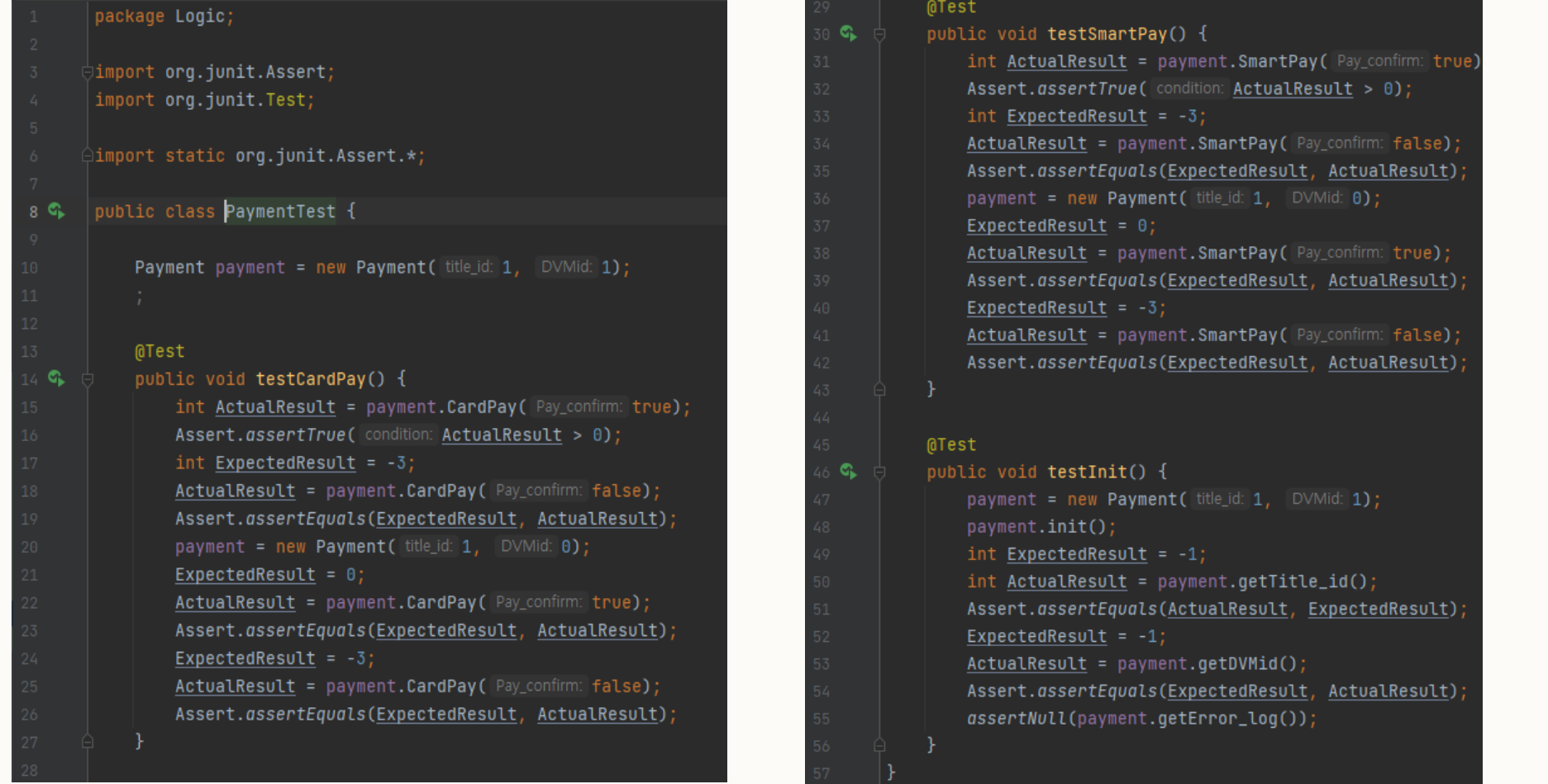

 $\overline{\mathcal{L}}$ 

#### Class:C\_Number

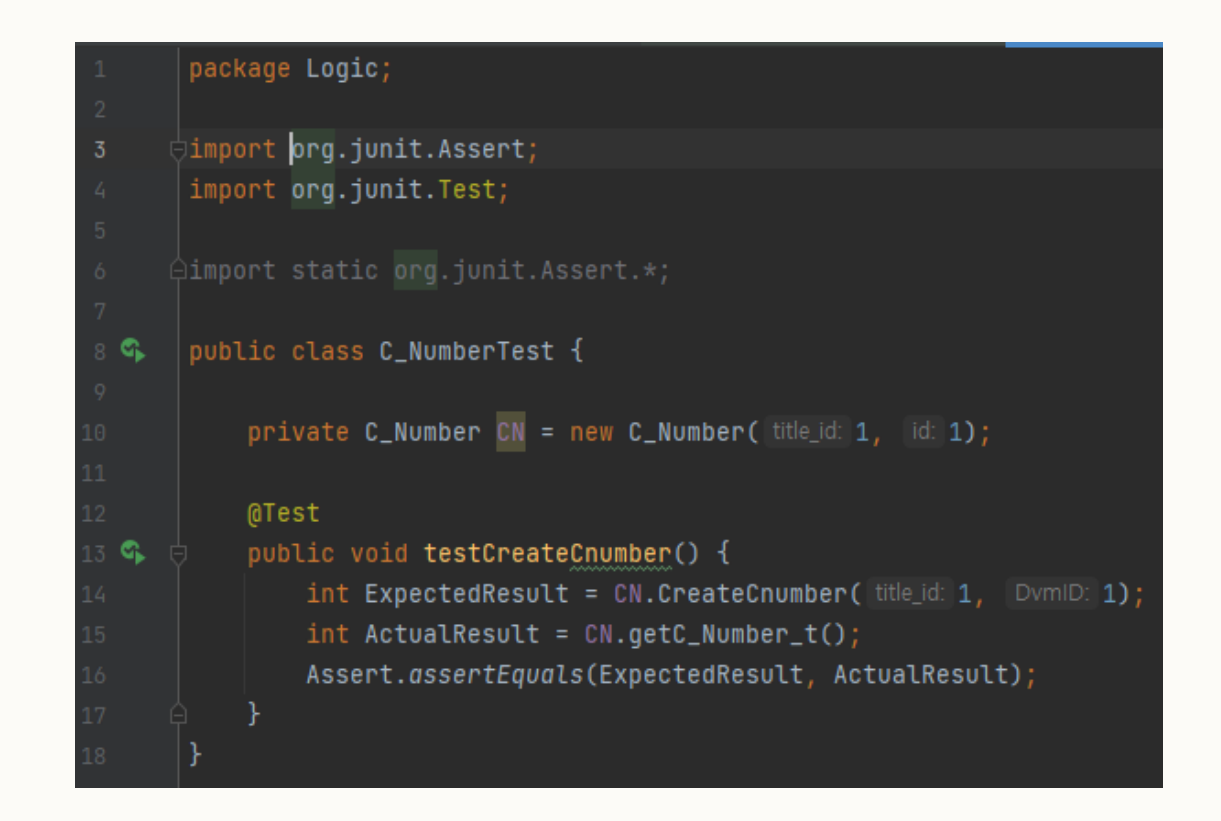

#### Class: C\_NumberManager

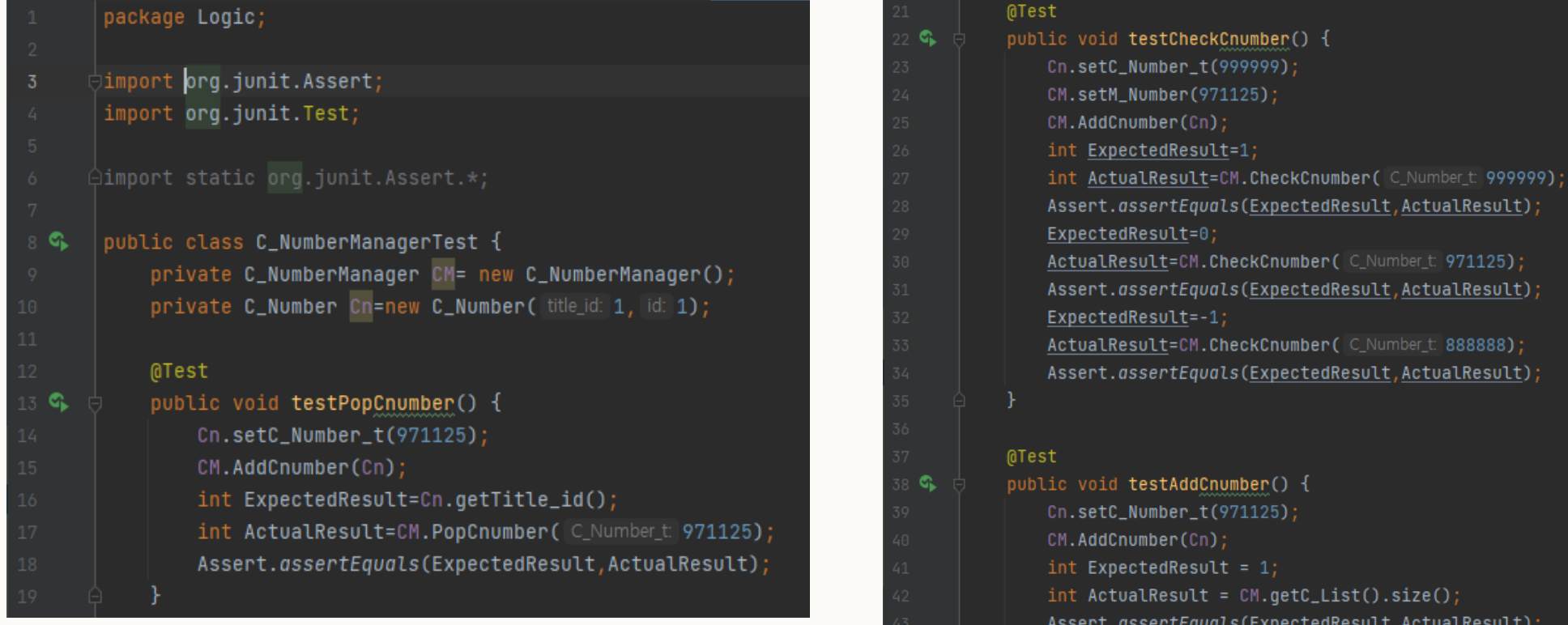

#### Class: DVM

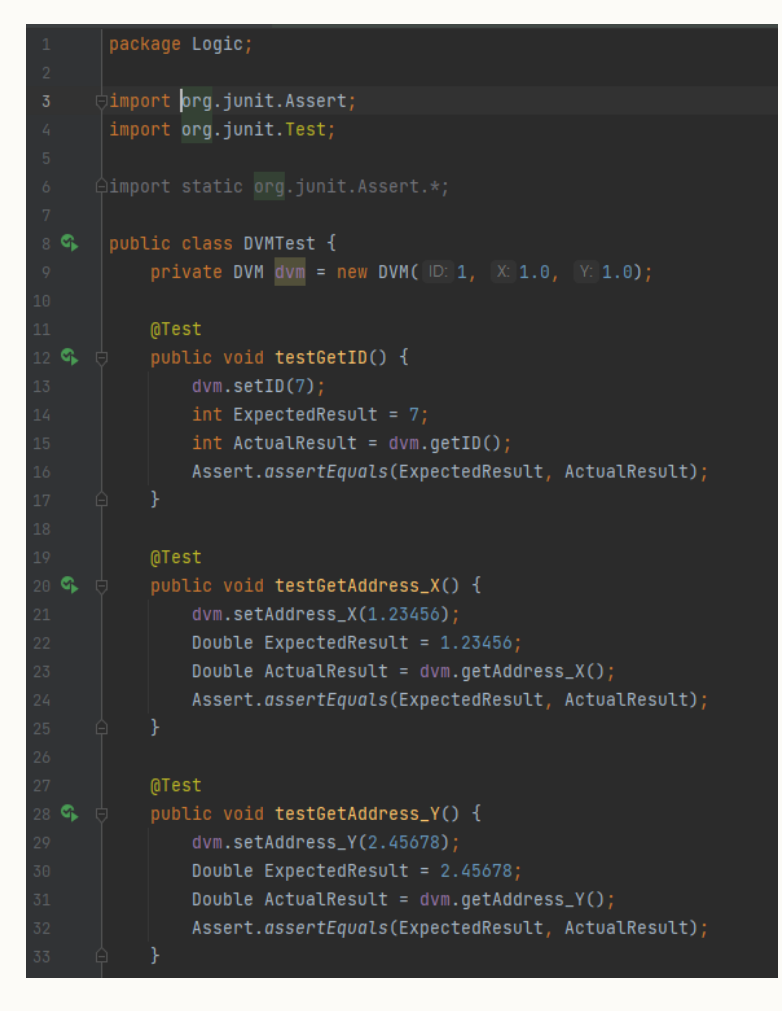

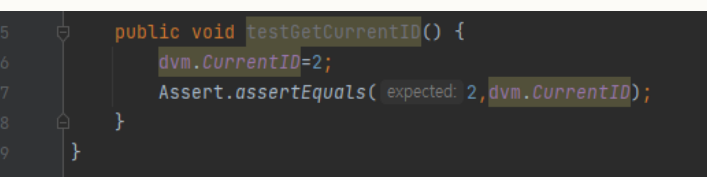

#### Activity 2055. Write Unit Test Code package Logic; Class:Messageimport org.junit.Assert; import org.junit.Test; public class MessageTest { ୍କ Message msg =  $new$  Message( $myid: 1$ ); @Test public void testSetmsg4() { @Test msg.setmsg(id: 1, type: 4, data1: 1.0, data2: 1.0); Assert.assertEquals(expected: 1, msg.getTargetID()); public void testSetmsg1() { G Assert.assertEquals(expected: 4, msg.getType()); msg.setmsg(id: 1, type: 1, data: 1); Assert.assertEquals(Double.toString(d.1.0), Double.toString(msg.getxAdress())); Assert.assertEquals(expected: 1, msg.getTargetID()); Assert.assertEquals(Double.toString(d 1.0), Double.toString(msg.getyAdress())); Assert.assertEquals(expected: 1, msq.qetType()); Assert.assertEquals(expected: 1, msg.getTitle()); @Test public void testSetmsg5() { msg.setmsg(id: 1, type: 5, data1: 1, data2: 971125); Assert.assertEquals(expected: 1, msg.getTargetID()); Assert.assertEquals(expected: 5, msg.getType()); @Test Assert.assertEquals(expected: 1, msq.getTitle()); GL public void testSetmsg2() { Assert.assertEquals(expected: 971125, msg.getC\_Number()); msq.setmsq(id: 1, type: 2, data: true); Assert.assertEquals(expected: 1, msg.getTargetID()); Assert.assertEquals(expected: 2, msg.getType()); Assert.assertTrue(msg.isBoolData()); @Test public void testSetmsg3() { msg.setmsg(id: 1, type: 3); Assert.assertEquals(expected: 1, msg.getTargetID()); Assert.assertEquals(expected: 3, msg.getType()); 32

Class:Message\_Queue

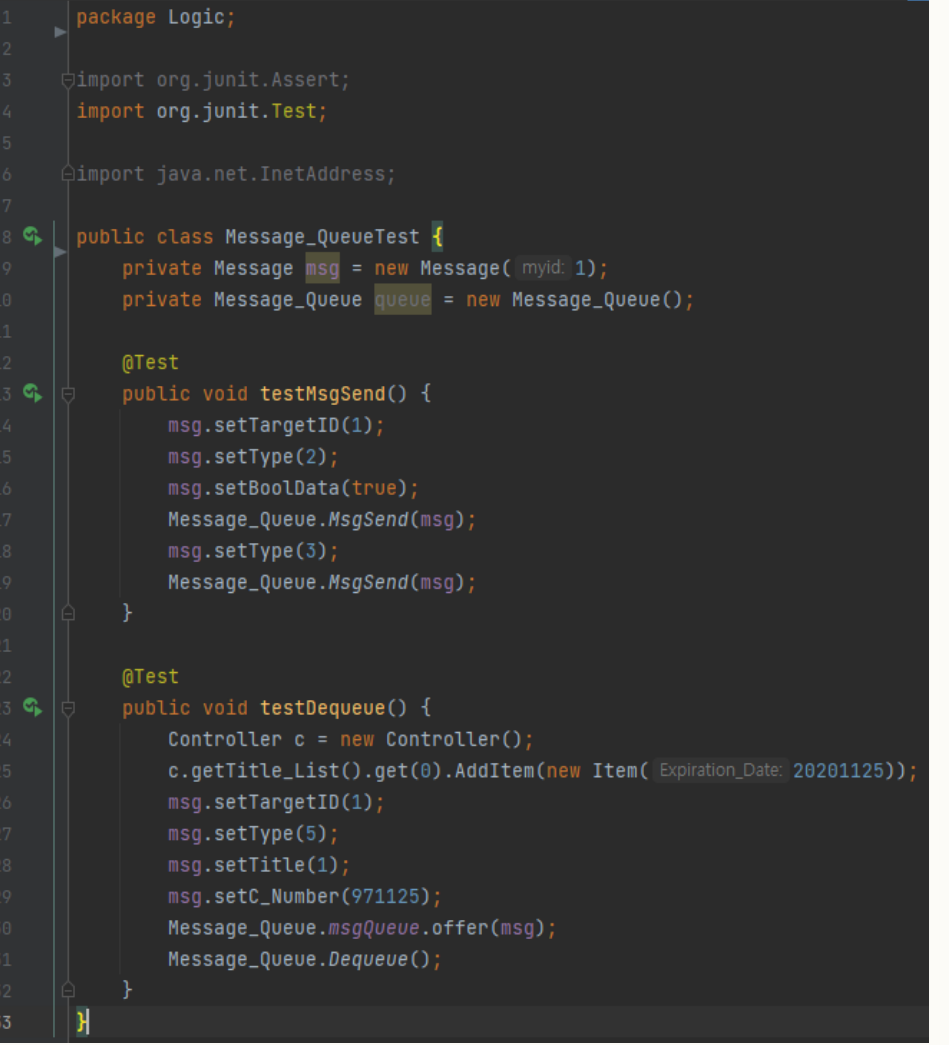

#### Class:Controller

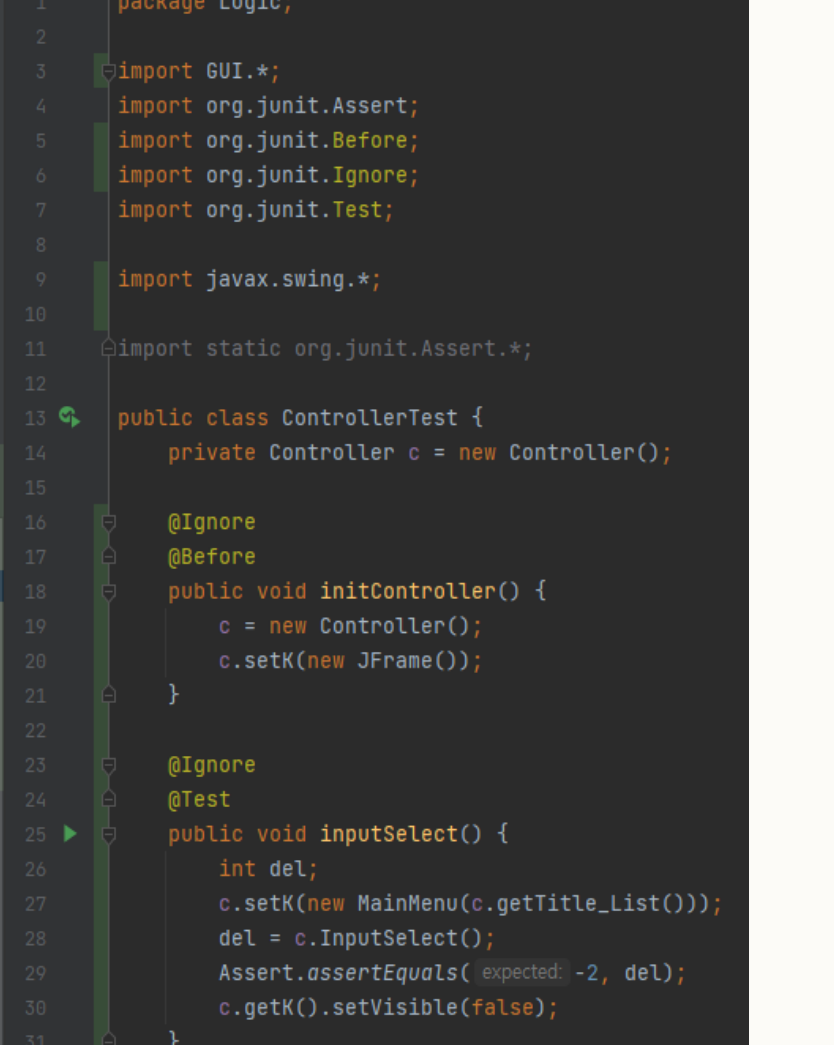

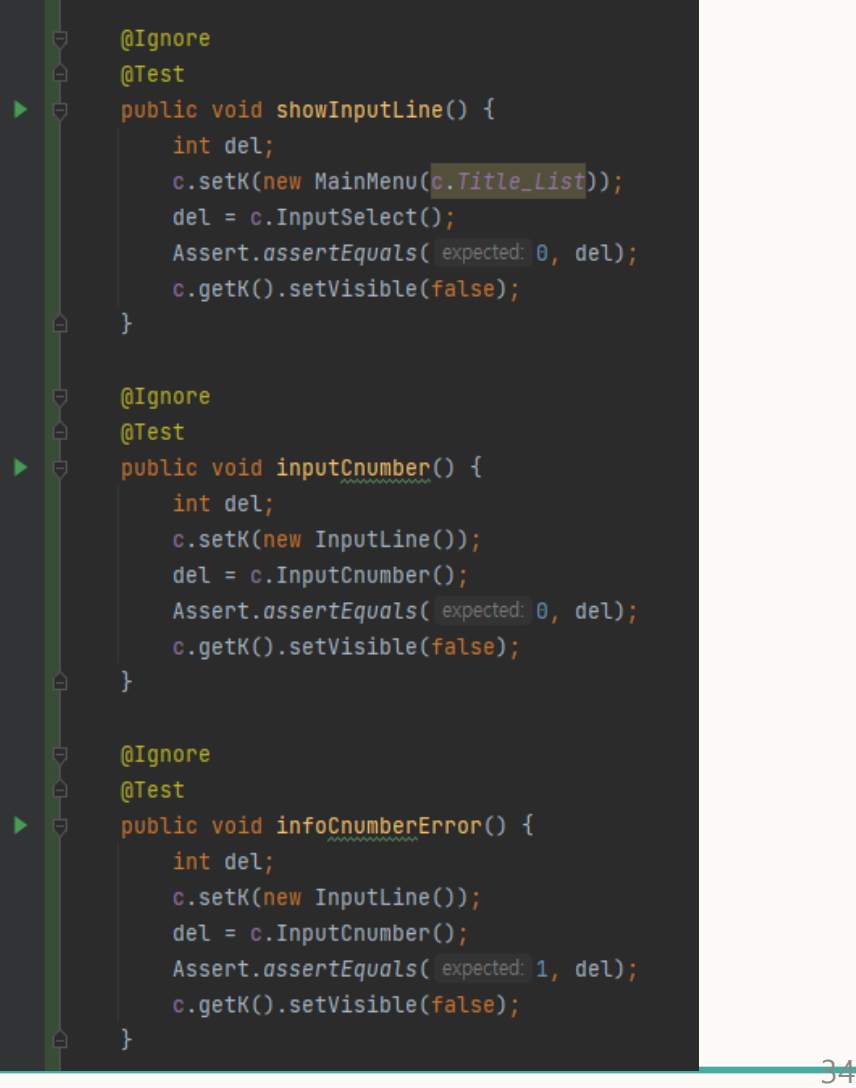

#### Class:Controller

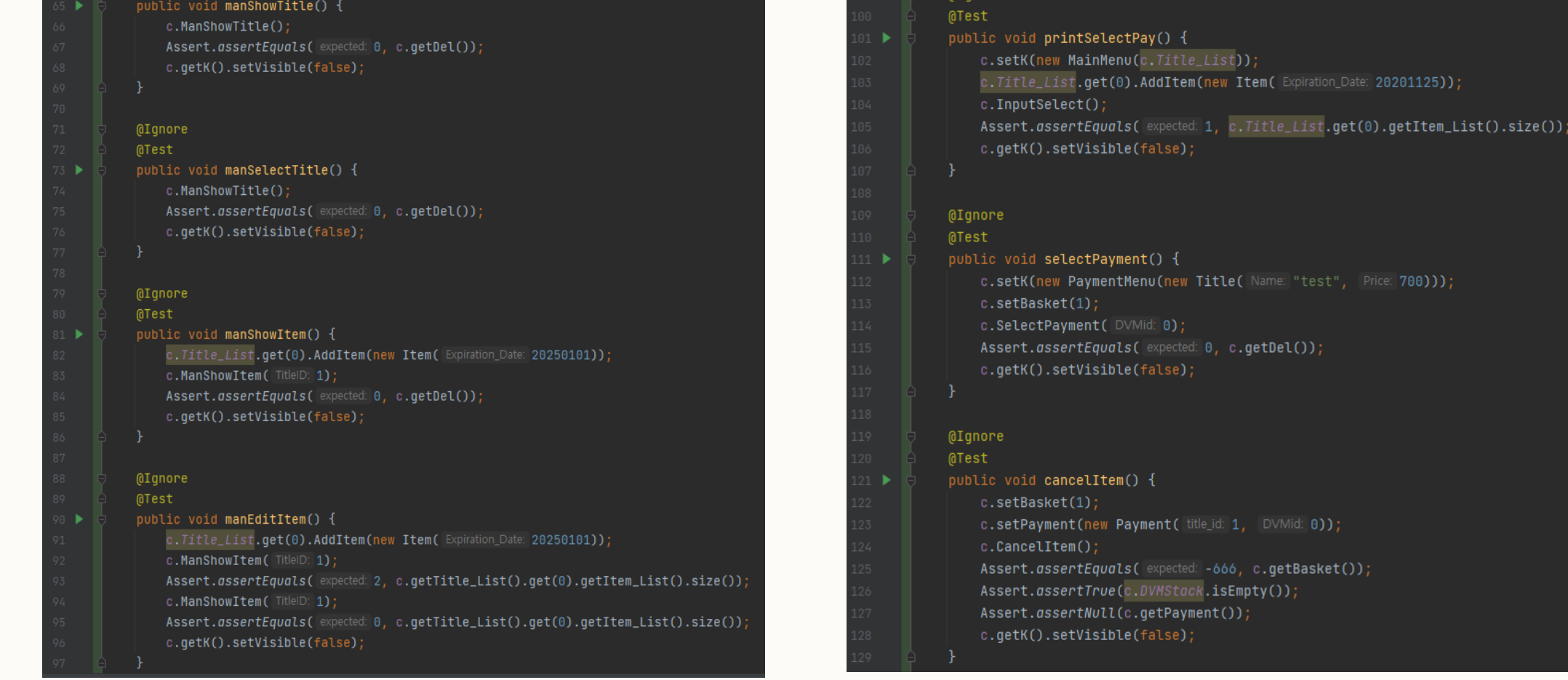

00)));

#### Class:Controller

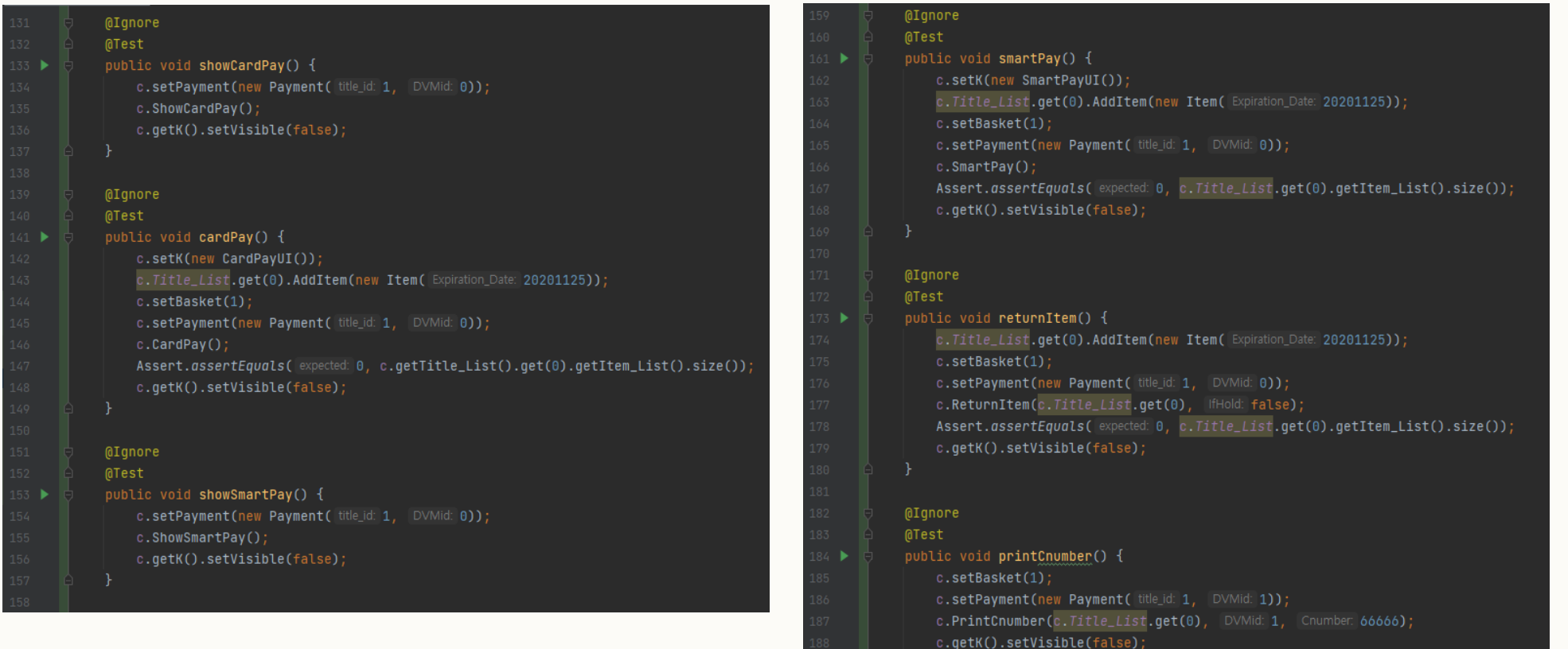

#### Activity 2055. Write Unit Test Code Class:Controller@Ignore @Test public void infoNoItem() { 193 ▶  $c.setBasket(1);$ c.InfoNoItem(); c.getK().setVisible(false); @Ignore @Test public void reqFindDVM() { 201 D  $c.setBasket(1);$ c.InfoNoItem(); c.getK().setVisible(false); 206 @Test public void testInit() {  $98$  Q  $c.setBasket(10);$ c.setPayment(new Payment(c.getBasket(), DVMid: 1));  $c.init()$ ;  $int$  ExpectedResult =  $-666$ ;  $int$  ActualResult =  $c.getBasket()$ ; Assert.assertEquals(ExpectedResult, ActualResult); Assert.assertNull(c.getPayment());

### Activity 2061. Unit Testing

#### **TitleTest**

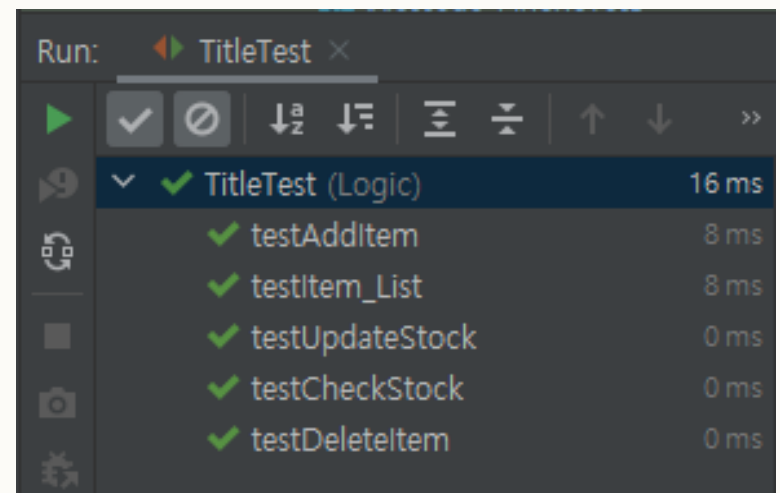

#### ItemTest

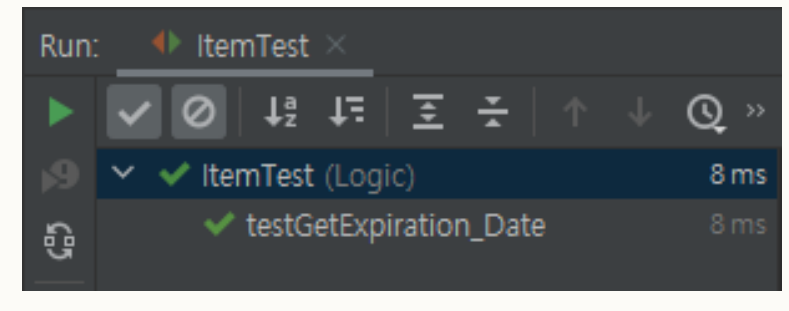

#### **PaymentTest**

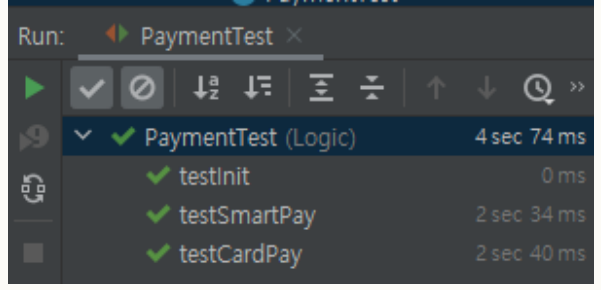

#### C\_NumberManagerTest

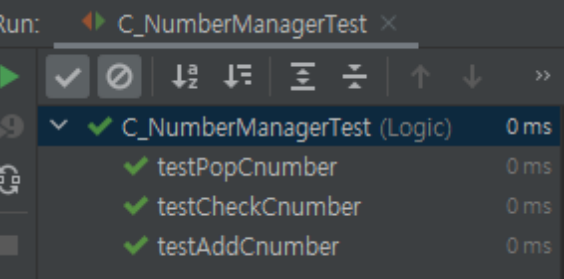

#### C\_NumberTest

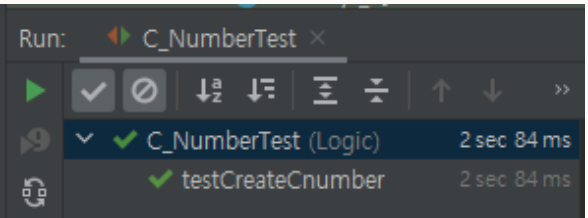

### Activity 2061. Unit Testing

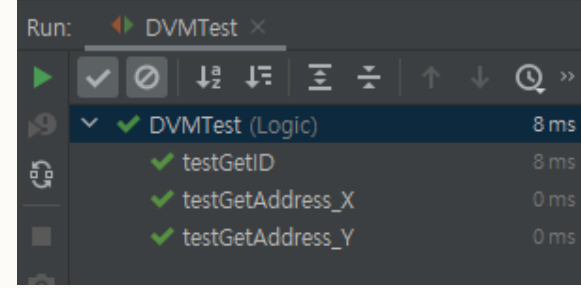

#### **MessageTest**

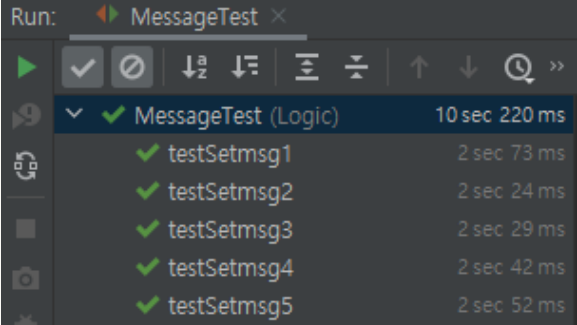

### Message\_QueueTest

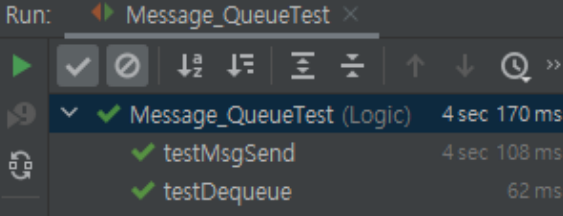

#### DVMTest ControllerTest

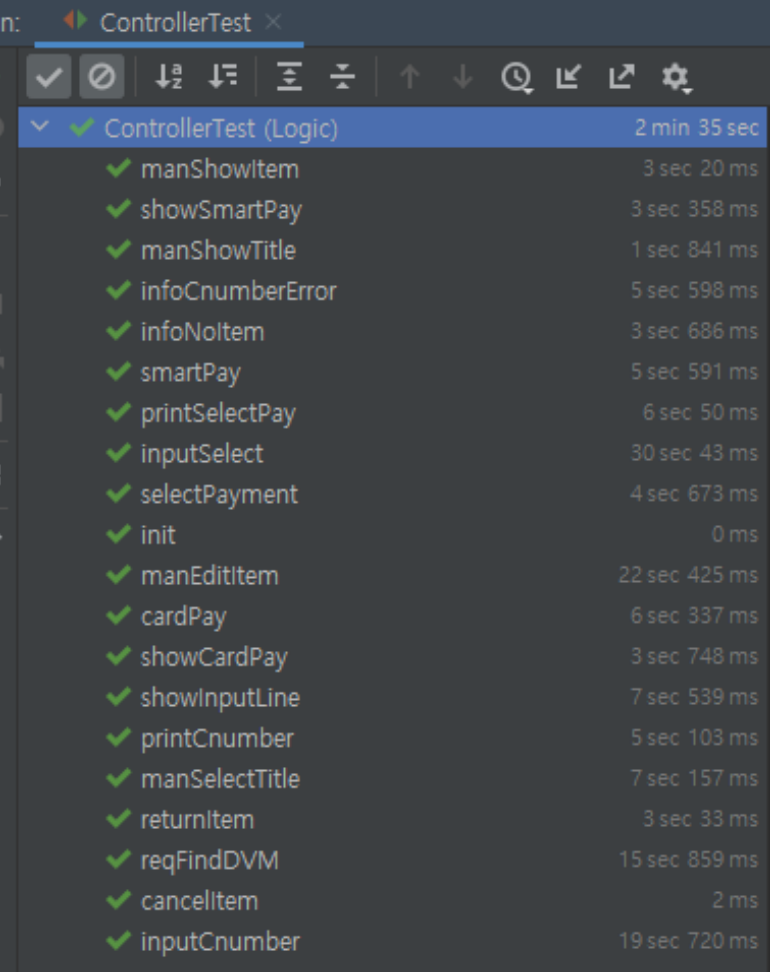

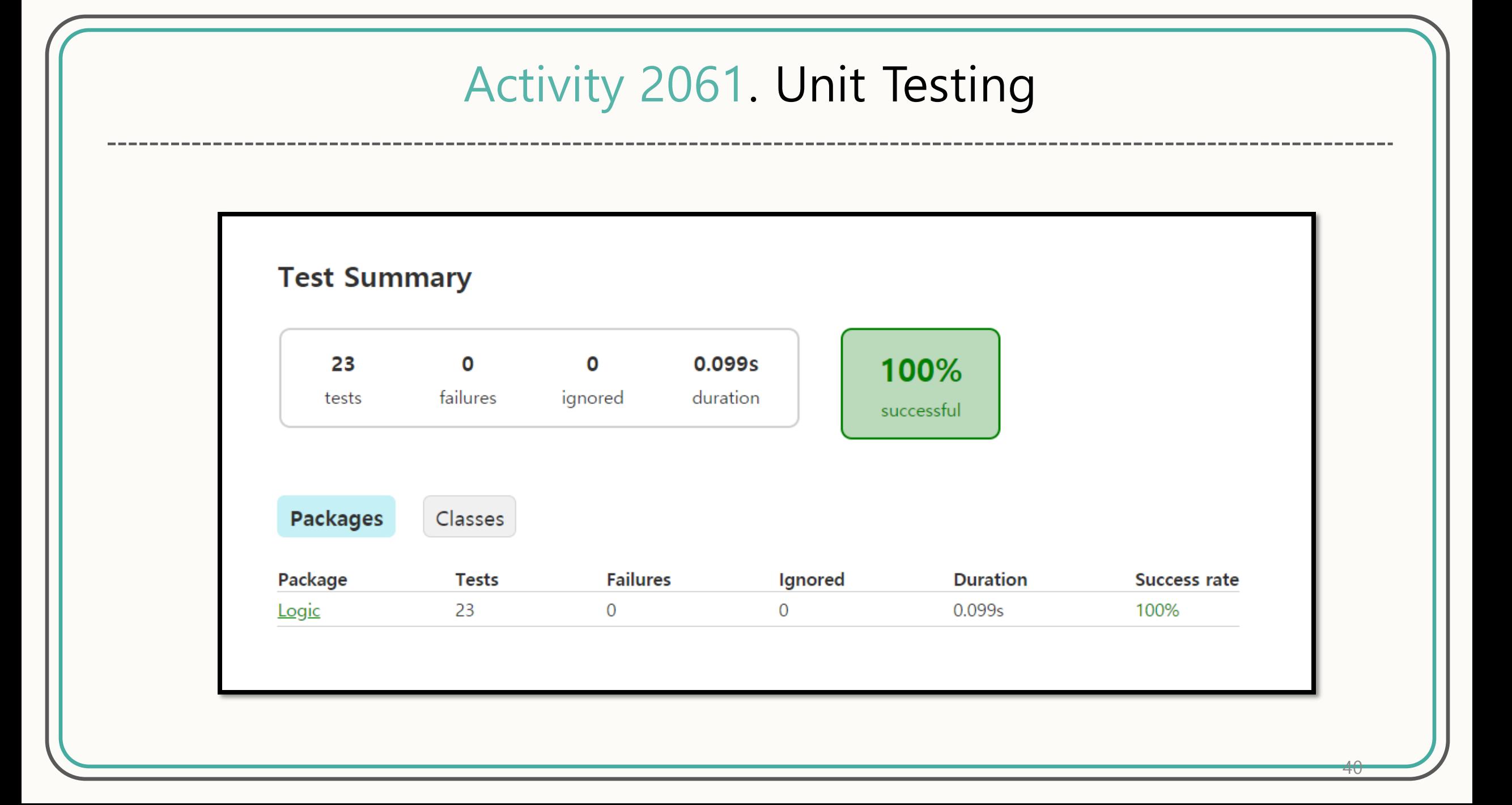

# Activity 2063. System Testing

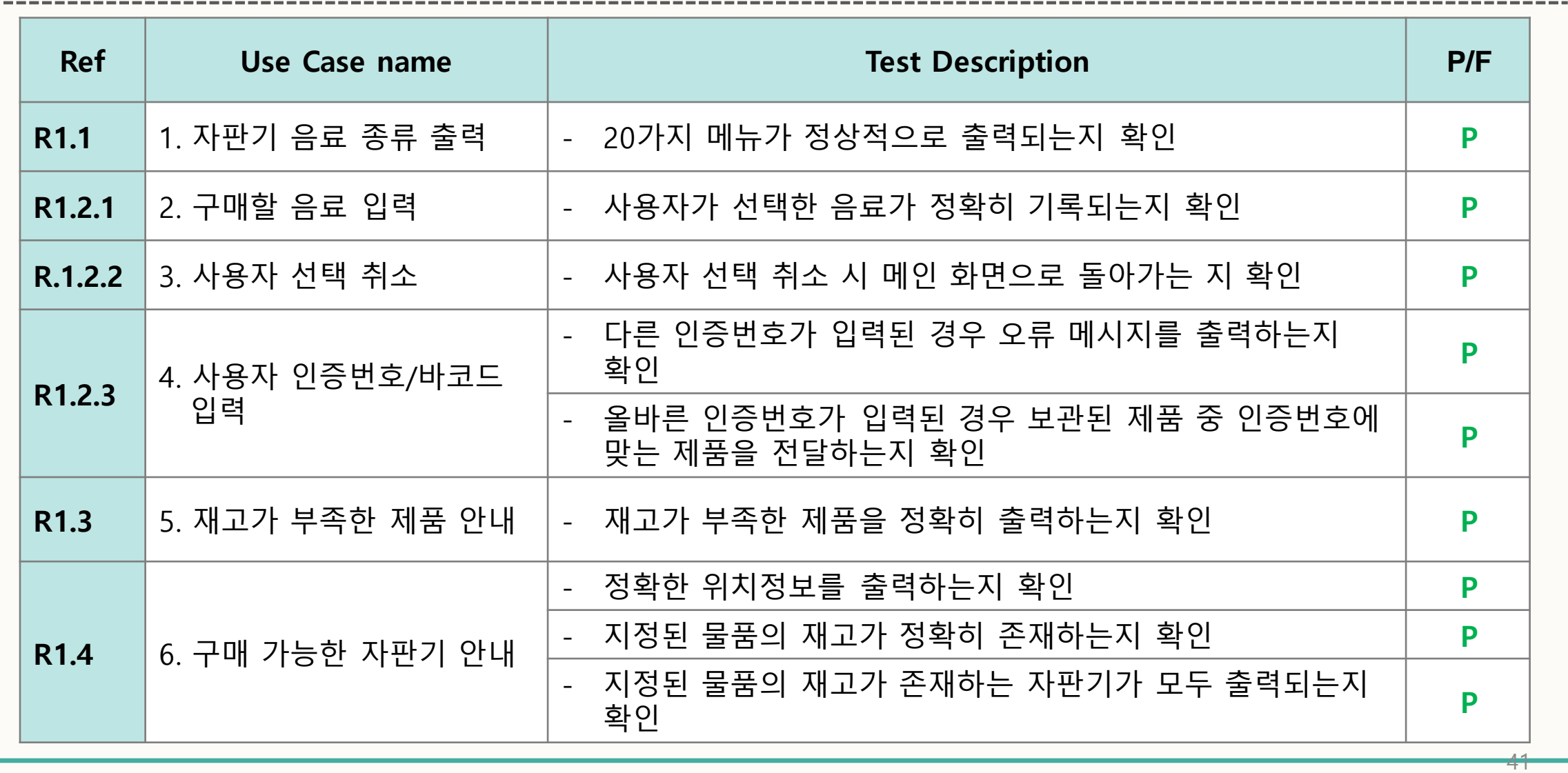

### Activity 2063. System Testing

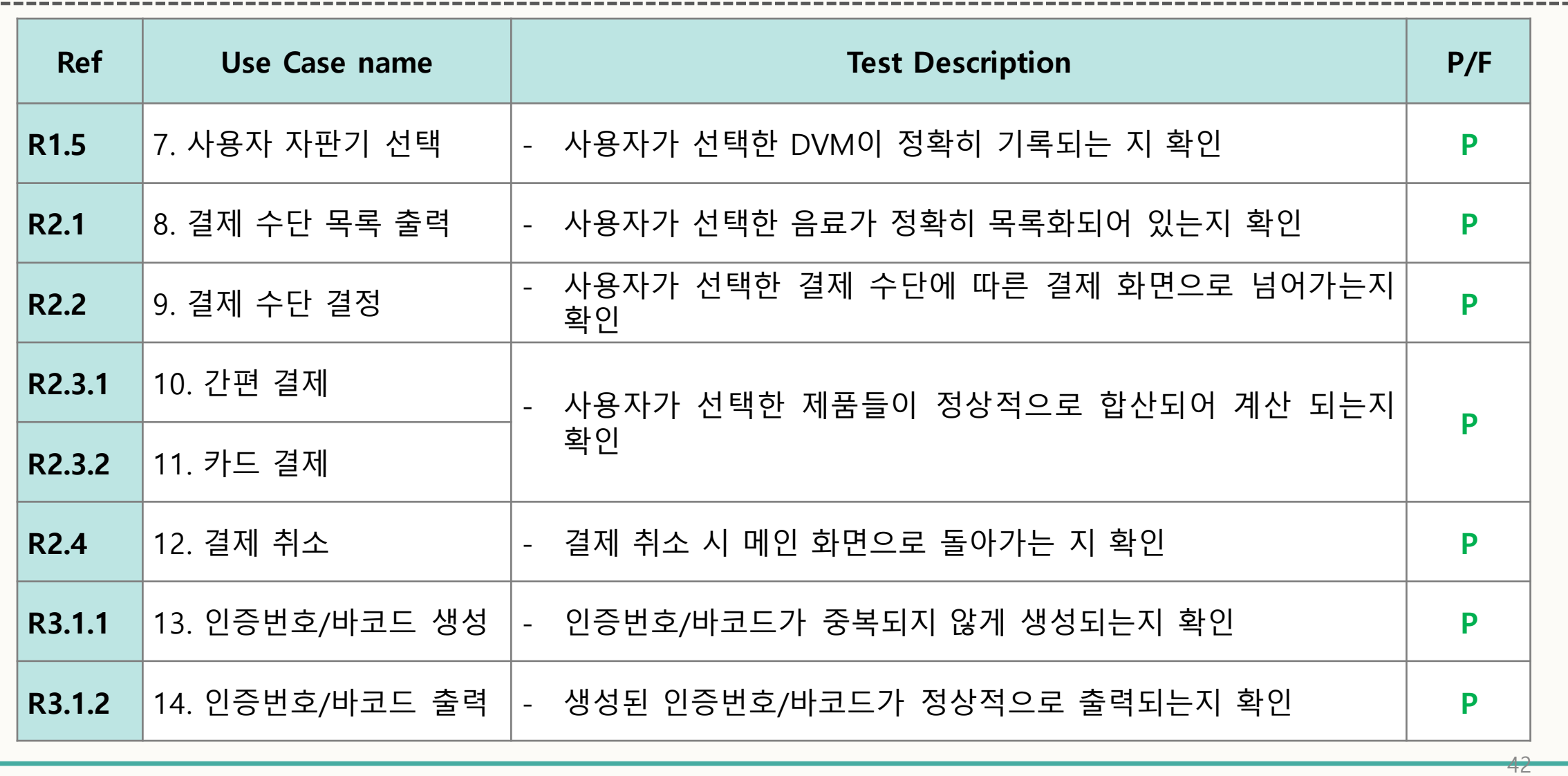

# Activity 2063. System Testing

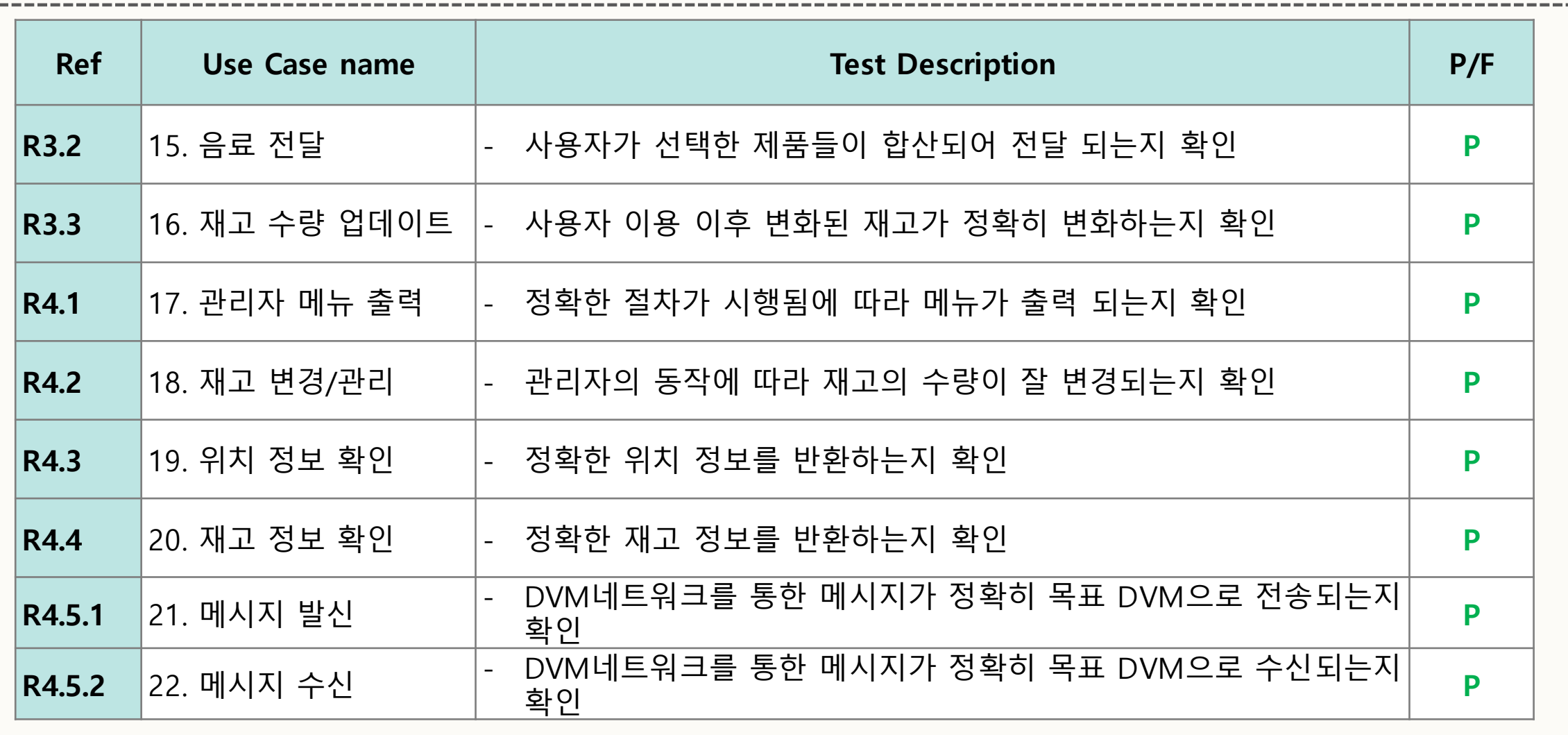

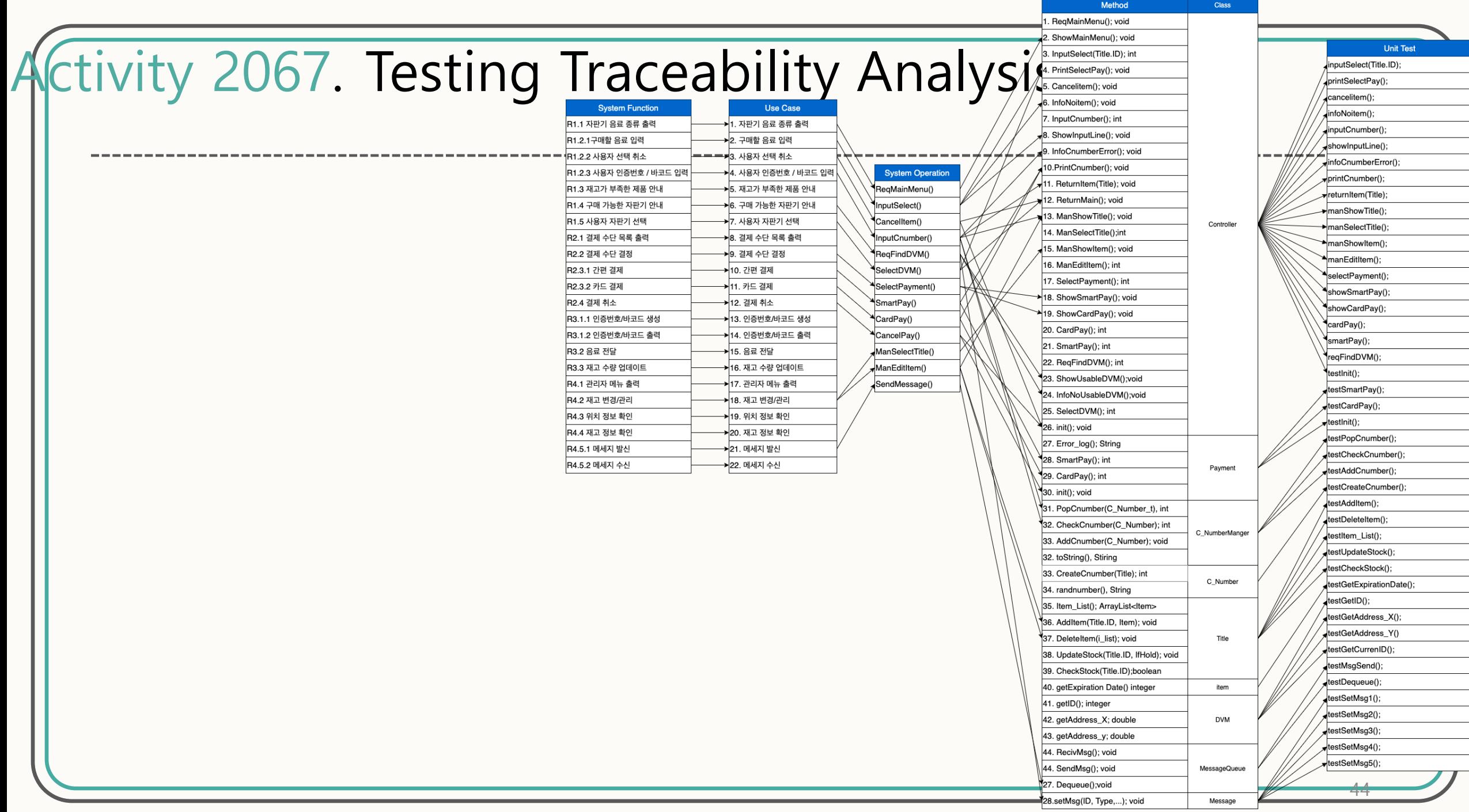

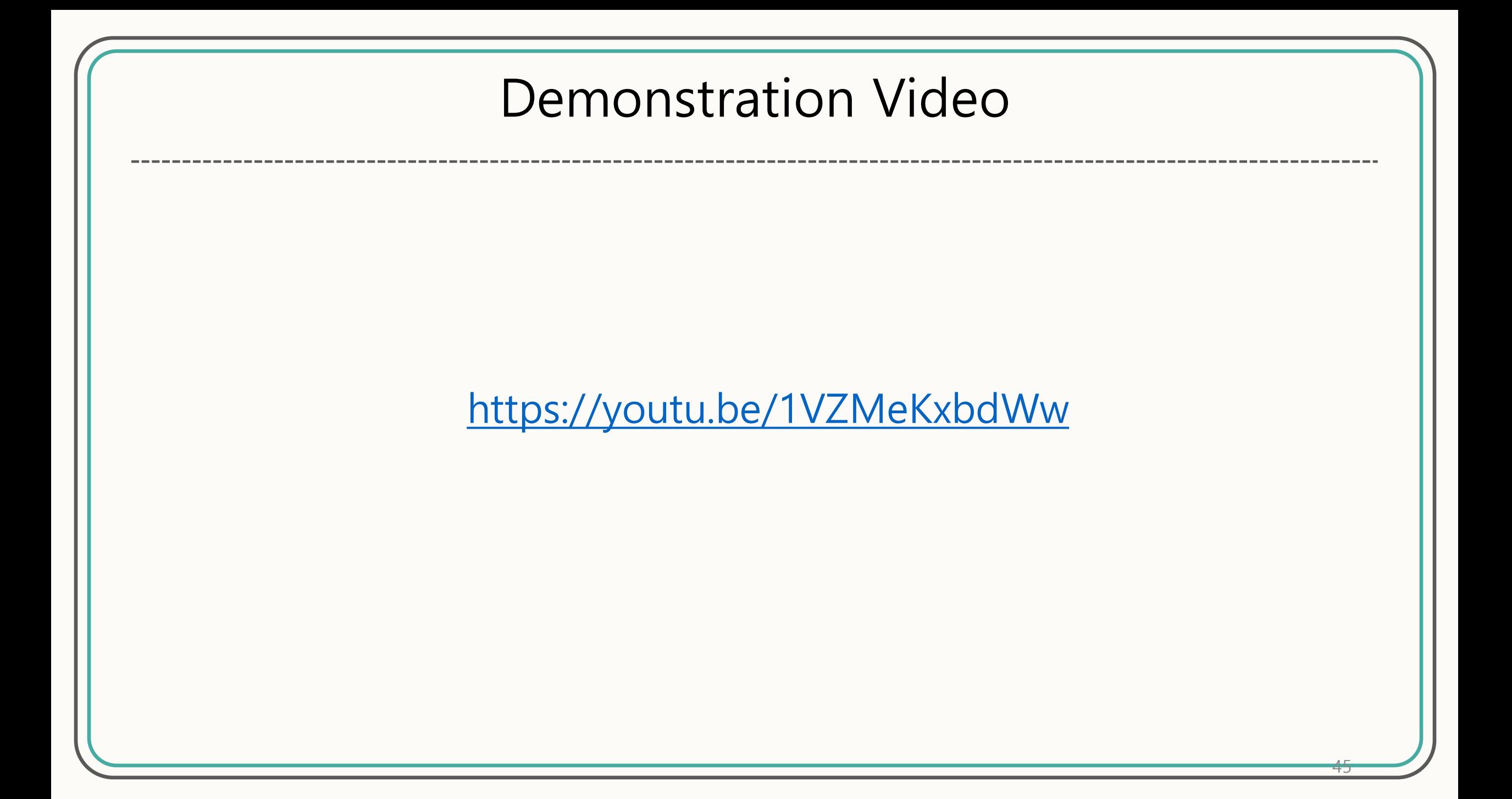